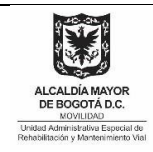

# **FORMATO DE APROBACIÓN DOCUMENTAL**

## **CÓDIGO: DESI-FM-008 VERSIÓN: 11**

## **FECHA DE APLICACIÓN: MAYO 2019**

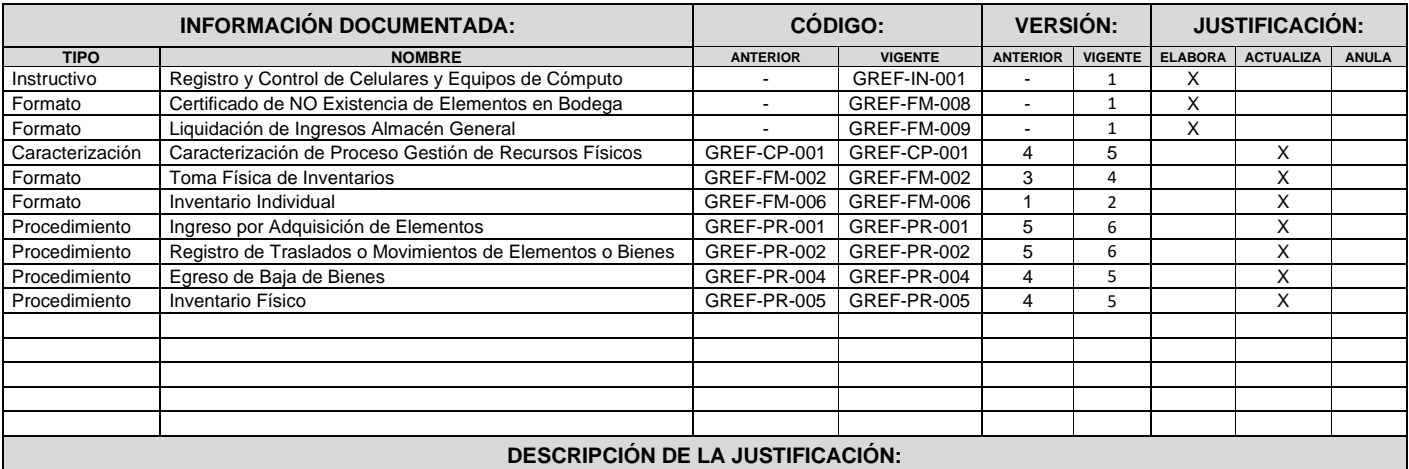

Se elabora el Instructivo GREF-IN-001 Registro y Control de Celulares y Equipos de Cómputo para definir las actividades relacionadas con el registro y control de los equipos de comunicación celular y de los equipos de cómputo, como de los periféricos y/o multifuncionales de propiedad o por los cuales es responsable la UAERMV, definiendo las tareas de los procesos implicados, asignando los deberes relacionados con el ingreso y control de movimientos de los equipos al proceso Gestión de Recursos Físicos y las de carácter técnico al proceso Gestión de Servicios e Infraestructura Tecnológica.

En aplicación a lo establecido en el numeral 3.2.2. Compras por Caja Menor de la Resolución 001 del 29 de septiembre de 2019 "Por la cual se expide el Manual de Procedimientos Administrativos y Contables para el Manejo y Control de los Bienes en las Entidades de Gobierno Distritales", se elabora el formato GREF-FM-008 Certificado de NO Existencia de Elementos en Bodega.

El proceso incluye el formato GREF-FM-009 Liquidación de Ingresos Almacén General en el Sistema de Gestión, al cual se le adiciona el apartado para relacionar las cuentas contables que se afectan en el registro de los nuevos bienes o elementos adquiridos, lo que permite iniciar la contabilización de las materias primas e insumos para la generación de los productos y servicios de la Unidad.

Se actualiza la Caracterización del Proceso GREF-CP-001 en razón a la aplicación de la Resolución 001 de 2019 por la que se establece el Manual de Procedimientos Administrativos y Contables para el manejo y control de los bienes en las Entidades de Gobierno Distritales, se revisan las actividades del ciclo PHVA redefiniendo los socios internos, se verifica la clasificación de los bienes o elementos, incluvendo la definición de los elementos Control Administrativo - devolutivos, como la clasificación administrativa de los tres grupos (Activos, Consumo y Devolutivos) y de una política que determina que todo Servidor Público con aprobación de más de un período de vacaciones o licencias debe reintegrar o trasladar los elementos o bienes asignados.

El formato GREF-FM-002 Toma Física de Inventario se actualiza para adecuar su estructura a las necesidades de las bodegas para realizar las pruebas selectivas y el levantamiento de los inventarios de los elementos en bodega, permitiendo comparar las existencias en bodega contra los inventarios en las bases de datos del Sistema de Control y Administración de Inventarios.

En el formato GREF-FM-006 Inventario Individual en el apartado de firmas se adiciona una nueva casilla para registrar la firma del colaborador que realiza la recolección y verificación del inventario individual que tiene asignado cada funcionario o contratista de la Entidad.

Se actualiza el procedimiento GREF-PR-001 Ingreso por Adquisición de Elementos, de acuerdo a las modificaciones generadas en la aplicación de la Resolución 001 de 30 de septiembre de 2019, incluyendo la utilización de los formatos GREF-FM-008 Certificado de NO Existencia de Elementos en Bodega y GREF-FM-009 Liquidación Ingresos Almacén General para la legalización de los elementos comprados a través de caja menor y la liquidación de todo ingreso, además, se modifica la actividad de remisión de los ingresos y sus soportes por correo electrónico a Contabilidad por la actividad compartir la información con los relacionados, a través de la plataforma en la nube de la Entidad con la finalidad de salvaguardar y permitir la consulta de la información en línea para su contabilización y el trámite de los pagos.

El procedimiento Registro de Traslados o Movimientos de Elementos o Bienes GREF-PR-002 Se revisa y actualiza el procedimiento en el proceso de implementación de los cambios por la expedición de la Resolución 001 de 2019, incluyendo las actividades para el control del reintegro o el traslado de los elementos asignados a los funcionarios que se le aprueban vacaciones por más de un período o con licencias, permisos o incapacidades por un tiempo superior a diez (10) días calendario, además, se modifica la actividad de remisión de los comprobantes de traslados o de movimientos mensuales de los Activos a Contabilidad por la actividad de compartir los comprobantes por medio de la plataforma en la nube de la unidad con Contabilidad para que se realice su contabilización.

En aplicación de la Resolución 001 de 2019, se actualiza el procedimiento Egreso de Baja de Elementos GREF-PR-004 con relación al papel del Comité de Gestión y Desempeño como de la Instancia de Apoyo en la aprobación de la baja de los elementos que se encuentran obsoletos, inservibles o que han finalizado su vida útil en la UAERMV. Se modifica la actividad de Escanear y remitir a Contabilidad por la actividad de compartir por los comprobantes por medio de la plataforma en la nube de la unidad con Contabilidad para que se realice su contabilización.

Se actualiza el procedimiento GREF-PR-005 Inventario Físico, de acuerdo a las modificaciones realizadas en los formatos GREF-FM-002 Toma Física de Inventarios y GREF-FM-006 Inventario Individual, actualizando las actividades del procedimiento como los registros que se generan en la ejecución de las mismas, diferenciando la utilización de cada uno de estos. Se adecua el flujo de las actividades a lo definido en la Resolución 001 de 2019 por la cual se definen los procedimientos para los Almacenes Generales del Distrito.

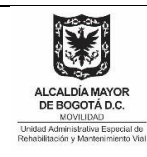

# **FORMATO DE APROBACIÓN DOCUMENTAL**

**CÓDIGO: DESI-FM-008 VERSIÓN: 11 FECHA DE APLICACIÓN: MAYO 2019**

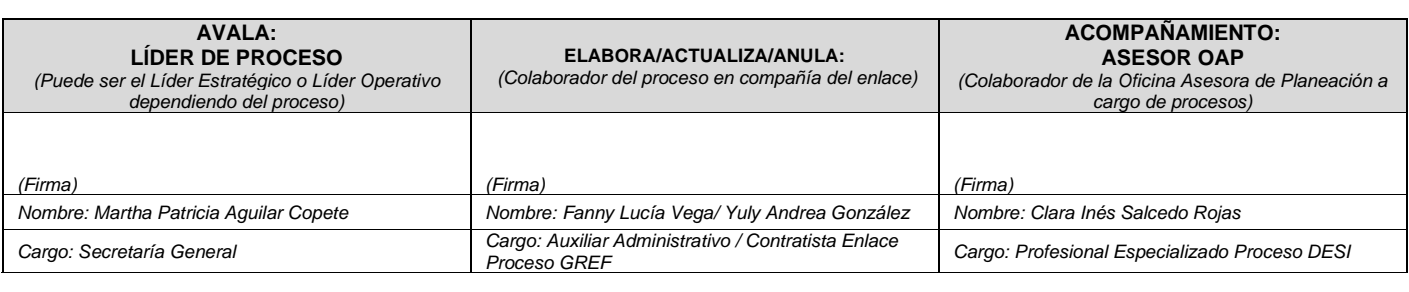

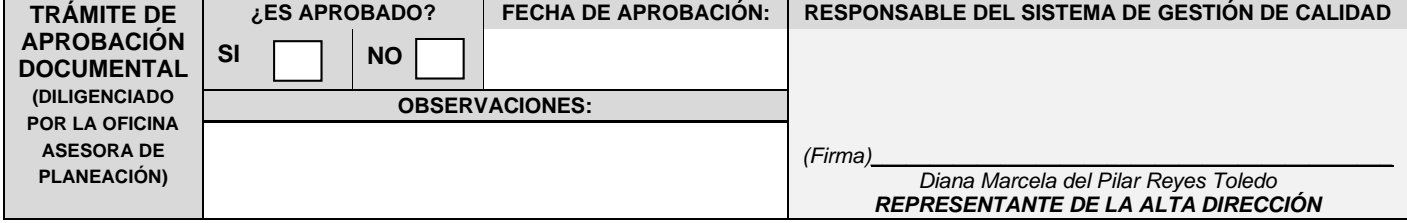

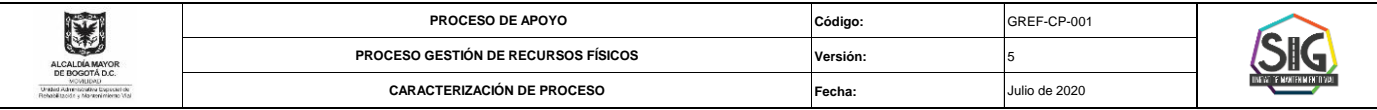

## **OBJETIVO**

Administrar, manejar y controlar los bienes de propiedad de la Unidad Administrativa Especial de Rehabilitación y Mantenimiento Vial y aquellos por los cuales es legalmente responsable, enmarcados dentro de los principios

**ALCANCE**

lnicia con la comunicación del supervisor o contratista del suministro de elementos, en la cual informa que se realizará una entrega y termina cuando el bien es entregado para consumo final o para servicio de la entidad; u

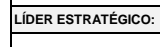

Secretaría General Almacenista General

**LÍDER OPERATIVO: (Si aplica)**

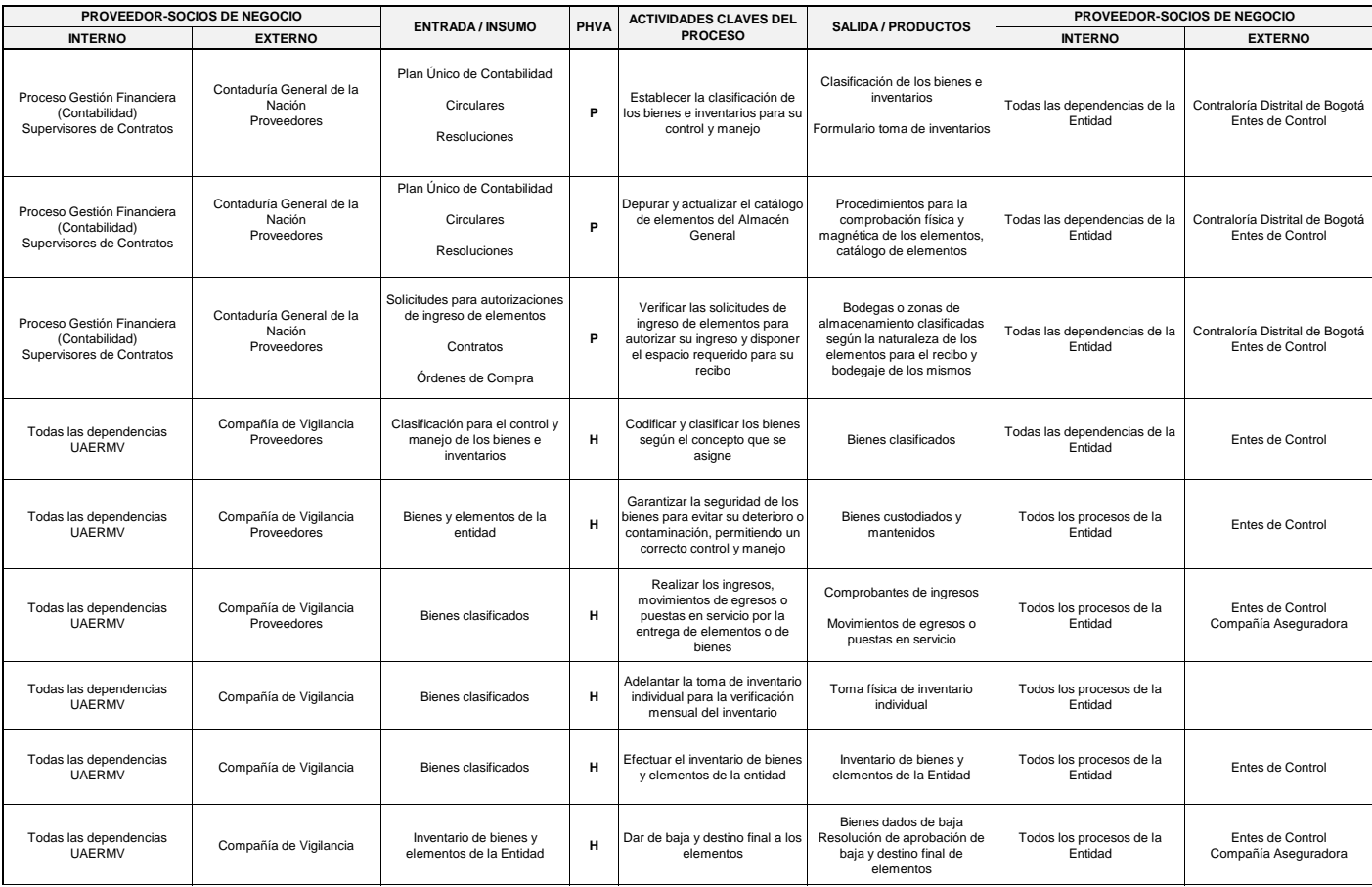

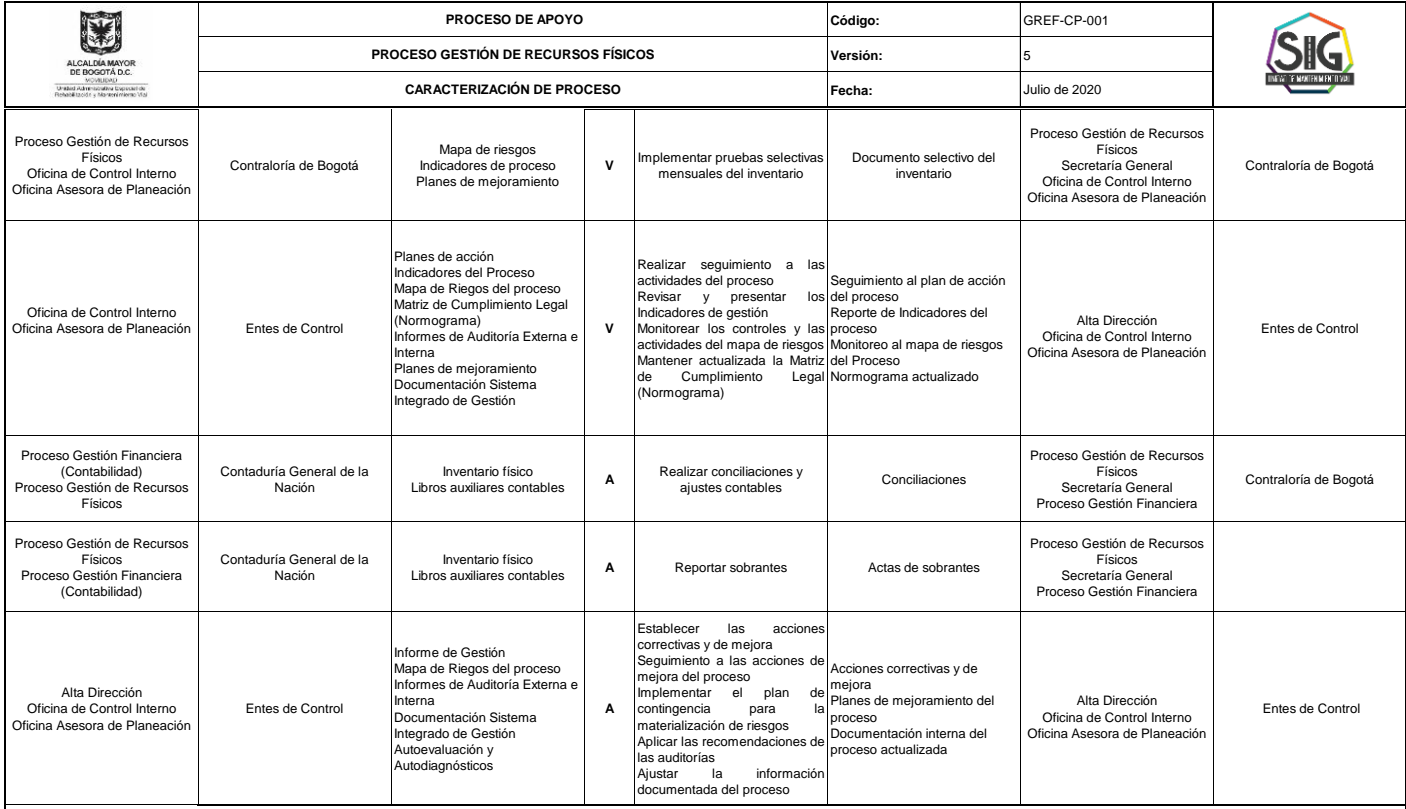

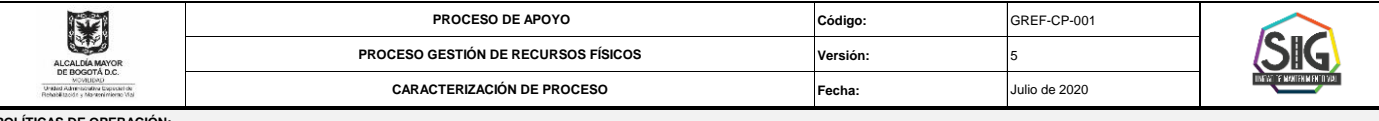

### **POLÍTICAS DE OPERA**

## **POLÍTICAS DE SERVICIOS GENERALES**

\* La atención de las solicitudes de Ingreso de elementos en el Almacén se realiza de lunes a jueves de 7 a.m. a 4:30 p.m. y los viernes de 7 a.m. a 12 m., en jornada continua. Los últimos 5 días hábiles de cada mes por act

cierre no se atienden solicitudes. \* La solicitud de elementos a Almacén se realiza, teniendo en cuenta la siguiente clasificación:

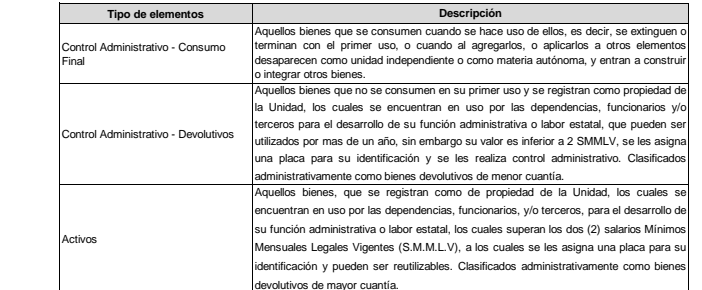

inter the production of the development of the development development and provided and provided and provided a<br>La solicitud de los elementos detallados a continuación debe cumplir con los siguientes requerimientos, señal definidos en la normatividad vigente:

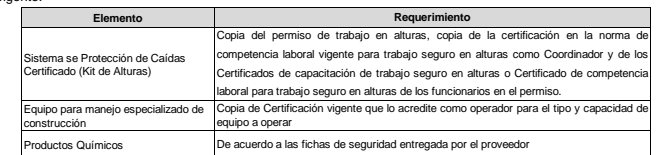

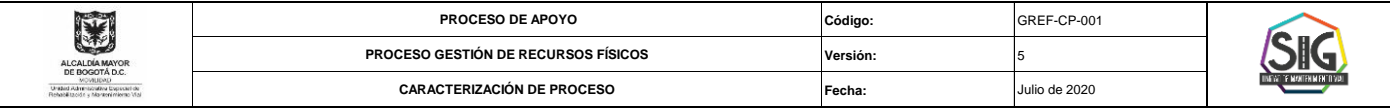

Sin excepción, todo elemento, equipo de cómputo, equipo de comunicaciones (celulares), maquinaria, partes individuales o equipos para ensamblar que sean adquiridos por la UAERMV, deben ser recibidos inicialmente por Almacé ser debidamente inventariados y asignarles la placa de inventario respectiva.

\* Para la entrega de paz y salvo de Almacén el funcionario o contratista debe acreditar la entrega o traslado de los elementos que se le encuentren asignados o están bajo su responsabilidad.

\* Solo se atenderán los pedidos de papelería que en la solicitud se realicen con las cantidades exactas de elementos, es primordial para la entidad que los colaboradores realicen un uso austero de los elementos. "Todo reinfector de elementos debe realizarse directamente con el Almacén, quienes darán el visto bueno de la entrega y emitirán el traslado a la bodega, descargando del sistema los elementos de quién los tenia a cargo. Aq

elementos que sólo sean dejados en el Almacén sin realizar la entrega no serán reintegrados, ni se descargará la responsabilidad de los mismos. \* El ingreso de elementos al Almacén se debe realizar con la presencia del Supervisor del contrato, con el propósito de velar y avalar técnicamente los elementos recibidos.

\* Para la entrega de elementos de consumo, el solicitante debe presentarse con el personal necesario para realizar el recibo y cargue de los elementos solicitados.

\* Toda entrega, recibo e inventario de elementos debe contar con el acompañamiento de un guarda responsable de Almacén, asignado por la compañía de vigilancia contratada.

\* El Servidor Público de la UAERMV al que se le apruebe el disfrute de vacaciones por más de un período o una licencia, permiso o incapacidad por un período superior a diez (10) días hábiles debe realizar el reintegro al A traslado de los elementos o bienes asignados a nombre de la persona que lo reemplazará temporalmente o a su jefe inmediato, en caso que su reemplazo no haya sido definido.

\* Los bienes por los cuales es legalmente responsable la Unidad son aquellos que se encuentran en arrendamiento por la Entidad, sobre los cuales se tiene el derecho para su uso y disfrute de los beneficios generados por su

con la obligación de conservarlos, cuidarlos y salvaguardarlos como si fueran propios. \* El trato cordial y amable, genera una mejor atención de todos nuestros colaboradores.

POLÍTICAS DE SERVICIO SOBRE PROVEEDORES.

\* El Supervisor del Contrato, debe comunicar el recibo de elementos y remitir vía correo electrónico copia de los documentos soporte, de acuerdo a los requerimientos establecidos por Almacén, para informar la fecha de entr elementos, con el fin de contar con la logística necesaria para dicho recibo.

\* El horario para la entrega en las bodegas y recibo de elementos se realiza de lunes a jueves de 7.00 am a 4.00 pm y los viernes de 7 am a 12 m, con el fin de realizar la verificación, el descargue y conteo de los element fichas técnicas definidas para cada elemento. Los últimos 5 días hábiles de cada mes no se programarán entregas ni recibos de elementos.

\* La entrega de productos químicos, debe estar acompañada por la entrega de la respectiva ficha de Seguridad por parte del proveedor.

\* El descarque de elementos estará a cargo del proveedor, preferiblemente estibados. Por tal razón, al momento de realizar dicha labor debe contar con el personal necesario, dotados de los elementos de seguridad requeridos labor conforme al siguiente decálogo:

o Uso obligatorio del casco de seguridad mientras permanezca en las instalaciones del Almacén General.

o Uso de botas en material preferiblemente con punta de acero.

o Uso de guantes en vaqueta o carnaza.

o Uso de los elementos de protección personal.

o Debe estar afiliado a una EPS y una ARL.

o La velocidad dentro de las instalaciones del Almacén no puede exceder los 10 K/Hora. o El vehículo solo puede estar parqueado en el sitio definido por el Almacén.

o Debe permanecer dentro del vehículo mientras es autorizado para el cargue o descargue.

o Para el levantamiento de carga debe evaluar los riesgos para su salud, no se exceda.

o En caso de emergencia atienda las indicaciones del personal brigadista de la UAERMV.

o En caso de no atender las recomendaciones descritas el conductor o ayudante no podrá permanecer en las instalaciones de la Unidad Administrativa Especial de Rehabilitación y Mantenimiento Vial.

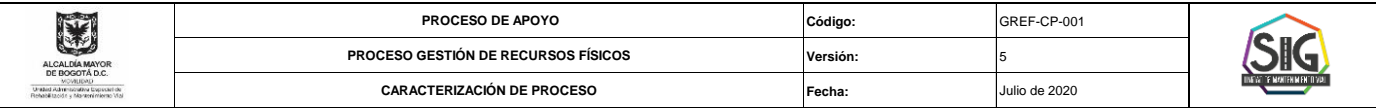

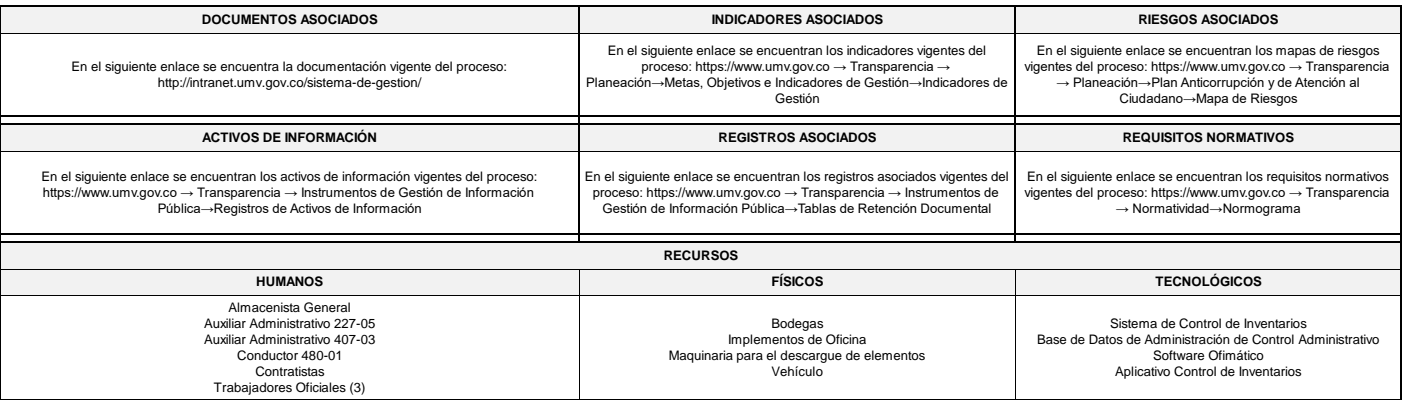

## **Firma: Yuly Andrea González - Contratista Proceso GREF Fanny Lucía Vega - Auxiliar Administrativo Proceso GREF DIANA MARCELA DEL PILAR REYES TOLEDO Representante Alta Dirección Clara Inés Salcedo Rojas Profesional Especializado - Proceso DESI Firma: Acompañamiento EQUIPO TÉCNICO SIG: Aprobado: Elaborado y/o Actualizado por Validado por RESPONSABLE DIRECTIVO del Proceso: MARTHA PATRICIA AGUILAR COPETE Secretaría General REVISÍON Y APROBACIÓN**

## **Participo en la Elaboración de la caracterización**

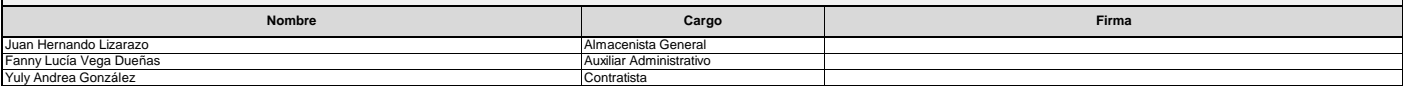

### **CONTROL DE CAMBIOS**

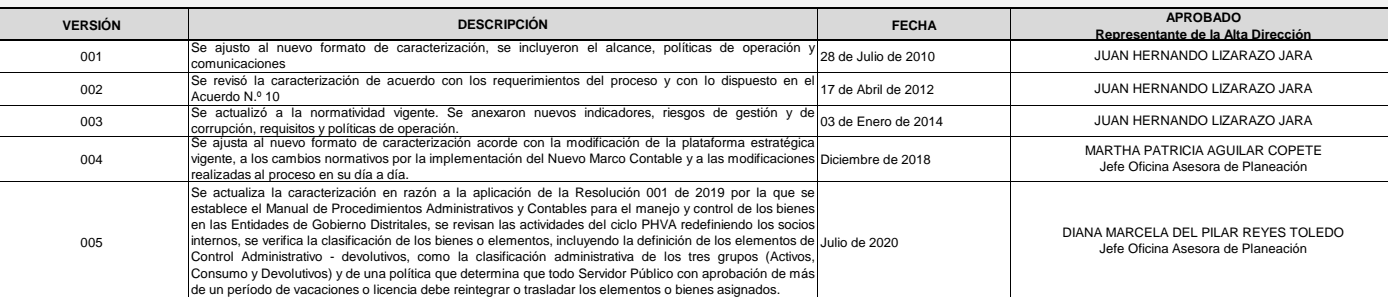

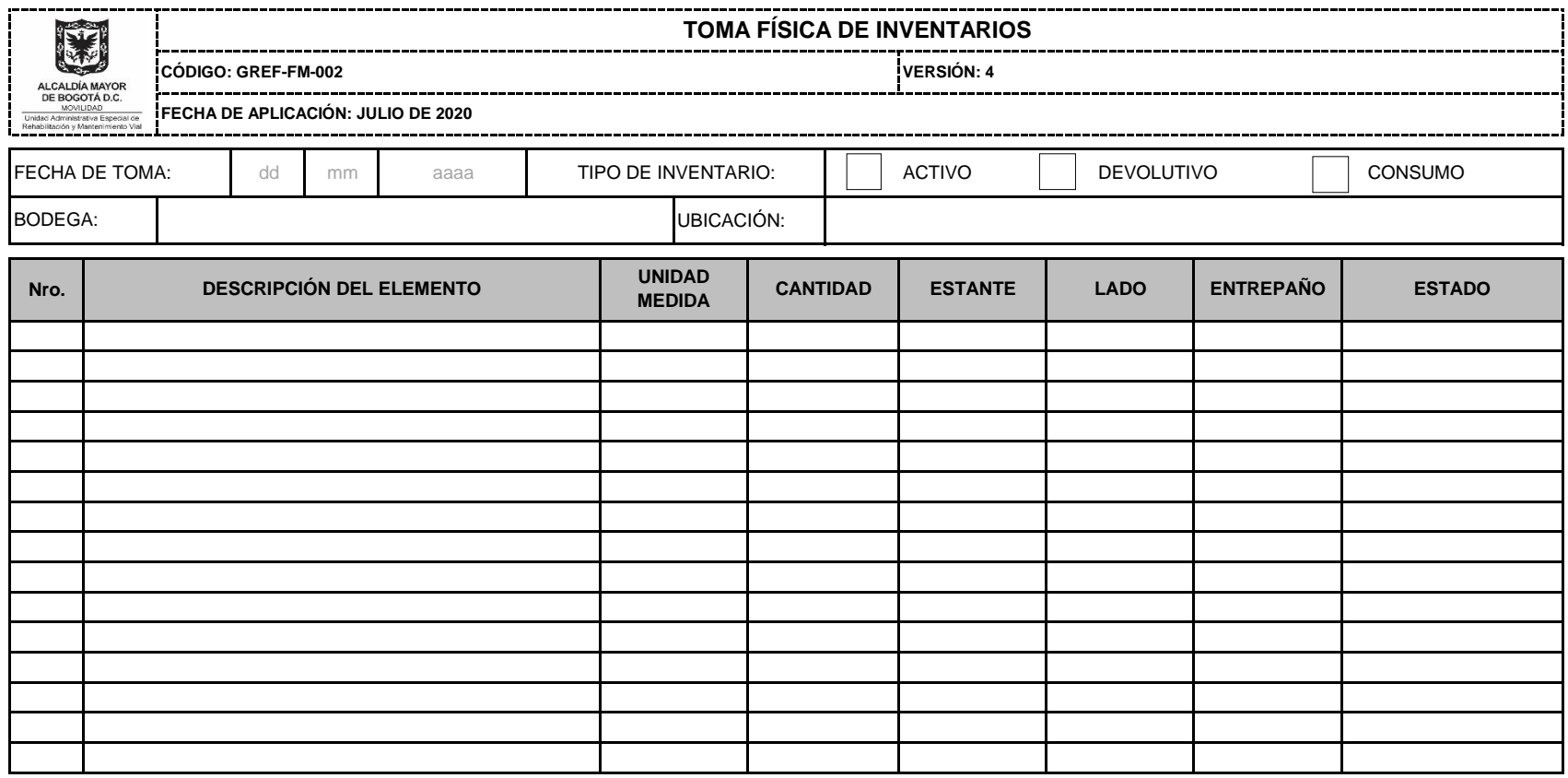

## **OBSERVACIONES**

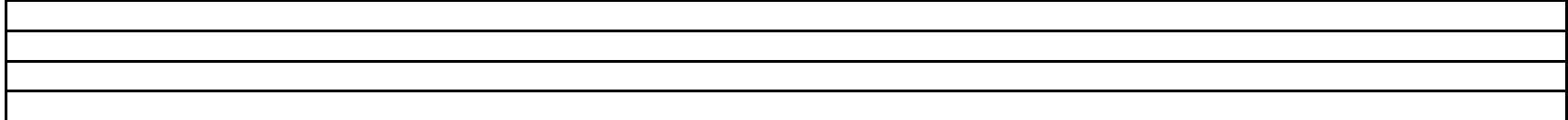

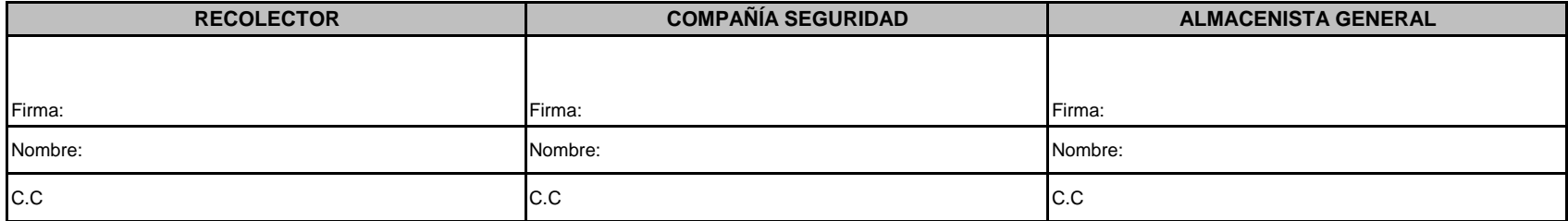

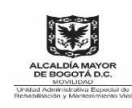

## **INVENTARIO INDIVIDUAL**

**CÓDIGO: GREF-FM-006 VERSIÓN:** 2

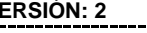

**FECHA DE APLICACIÓN: JULIO DE 2020**

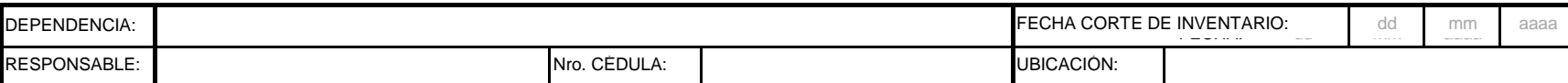

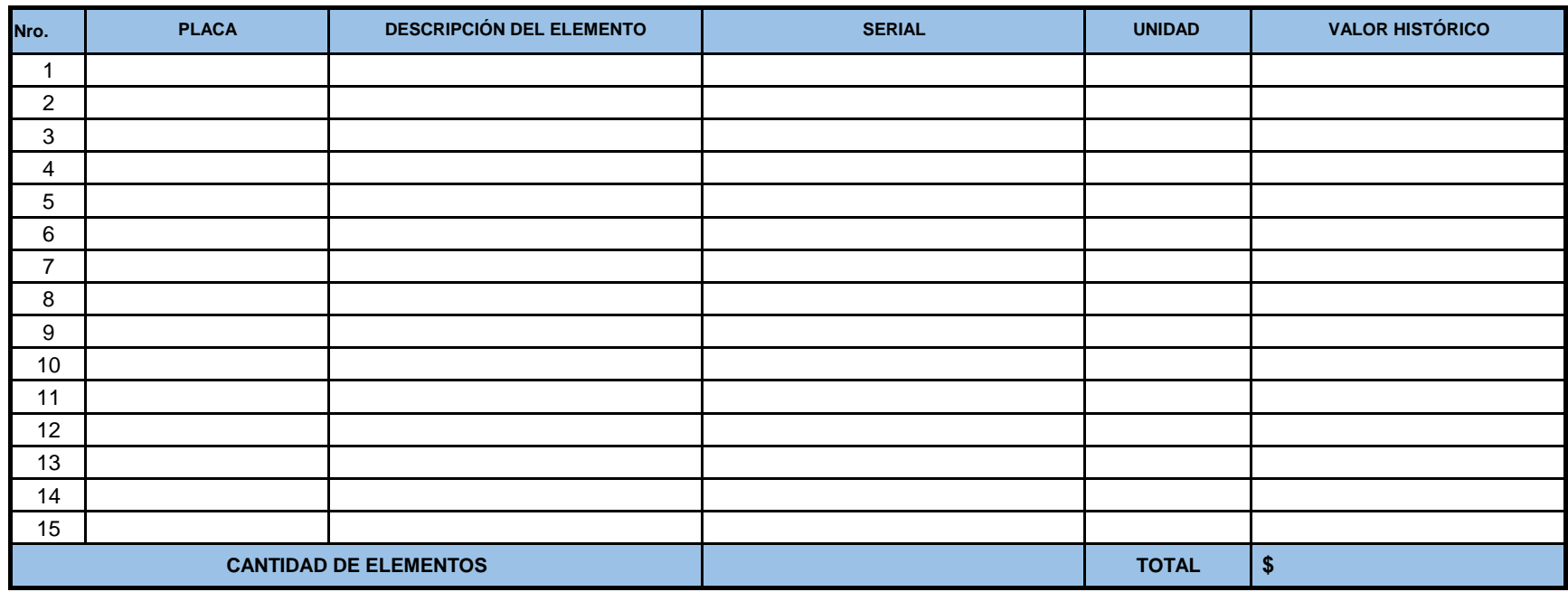

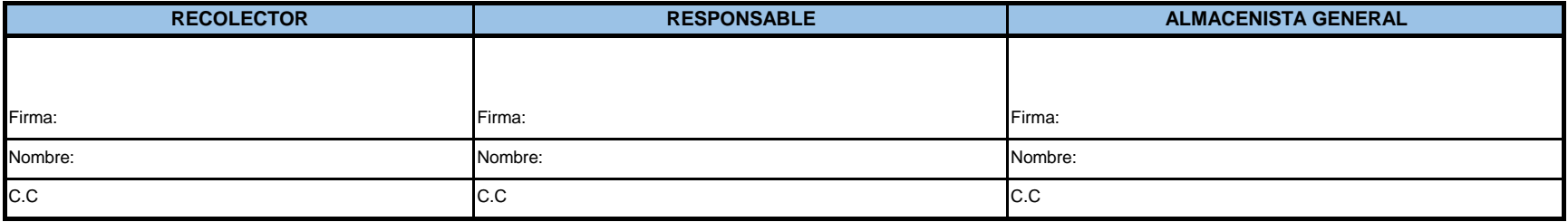

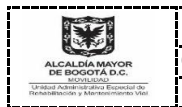

## **FORMATO CERTIFICADO DE NO EXISTENCIA DE ELEMENTOS EN BODEGA**

**CÓDIGO: GREF-FM-008 VERSIÓN: 1 FECHA DE APLICACIÓN: JULIO DE 2020**

## **EL ALMACENISTA GENERAL**

DE LA UNIDAD ADMINISTRATIVA ESPECIAL DE REHABILITACIÓN Y MANTENIMIENTO VIAL

## **CERTIFICA**

Que, en el inventario de la Unidad Administrativa Especial de Rehabilitación y Mantenimiento Vial, NO HAY, existencia de los elementos relacionados a continuación, solicitados por la \_\_\_\_\_\_\_\_\_\_\_\_\_\_\_\_\_\_\_\_\_\_\_\_\_\_\_\_\_\_\_\_\_\_\_\_\_\_\_\_\_\_\_\_\_\_\_\_\_\_\_\_\_\_\_\_\_\_\_\_\_\_\_\_\_\_\_\_, a través de la Caja Menor de **Algebra 2003**. Lo anterior, conforme a lo establecido en el numeral 3.2.2. Compras por Caja Menor de la Resolución 001 del 29 de septiembre de 2019 "Por la cual se expide el Manual de Procedimientos Administrativos y Contables para el Manejo y Control de los Bienes en las Entidades de Gobierno Distritales".

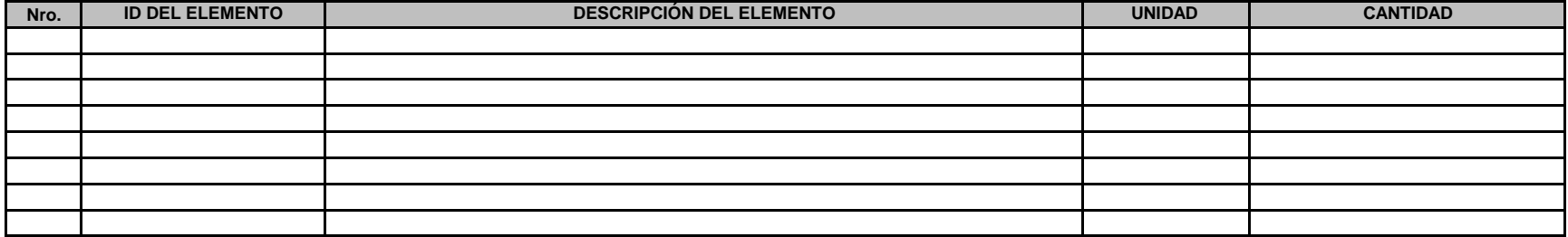

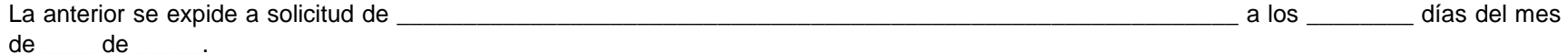

*<Nombre Almacenista General>*

**Almacenista General**

**Responsable Bodega**

*Firma Responsable Bodega*

<Nombre Responsable Bodega>

**Elaboró:** 

*<Nombre/ Cargo quién elabora>*

Calle 26 No. 57-41 Torre 8 Pisos 7-8 CEMSA - C.P. 111321 Pbx: 3779555 - Información: Línea 195 www.umv.gov.co

GREF-FM-008 Página 1 de 1

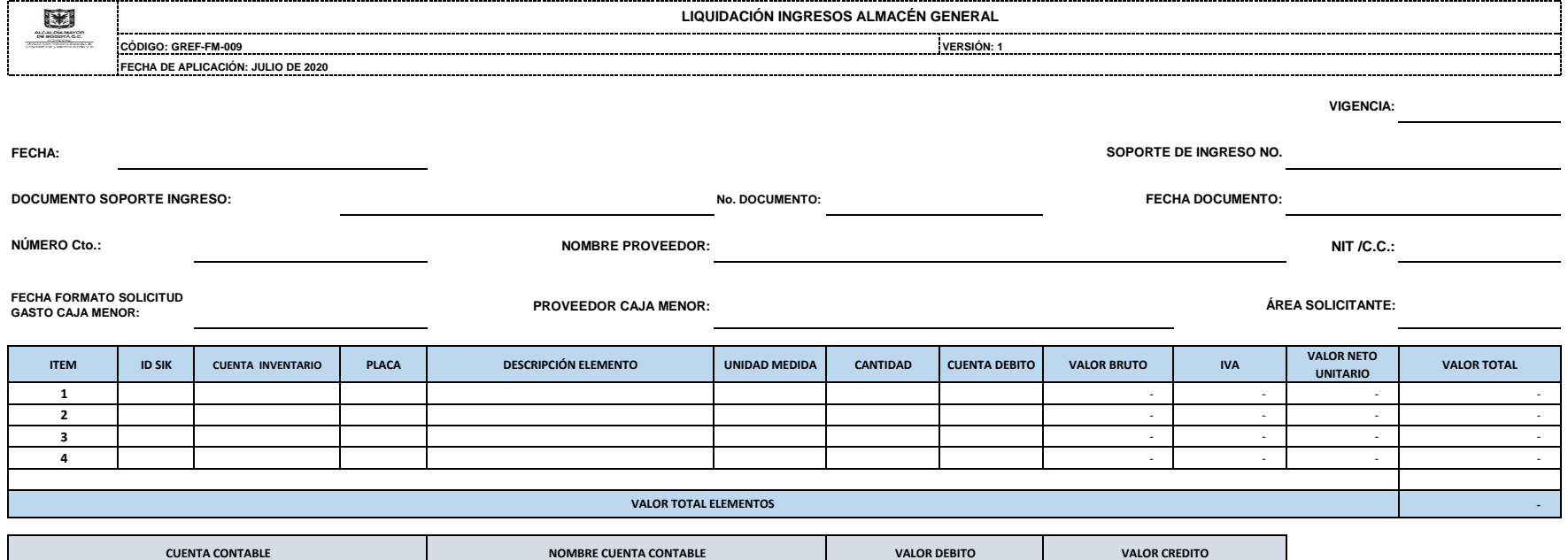

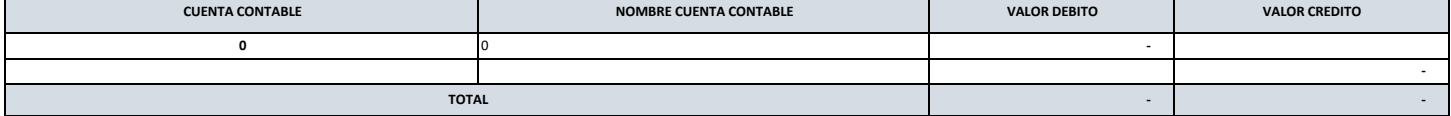

**Elaboró**:

**<Nombre/ Cargo quién elabora>**

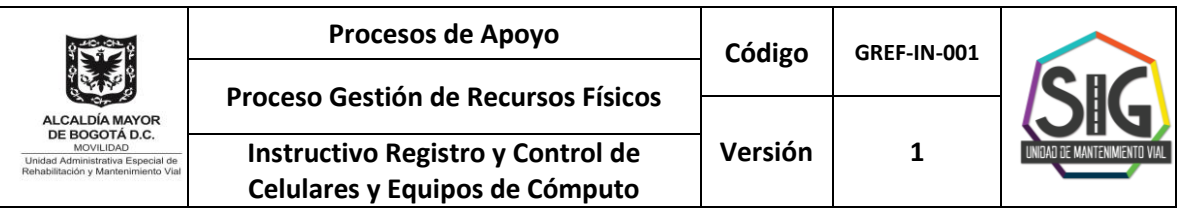

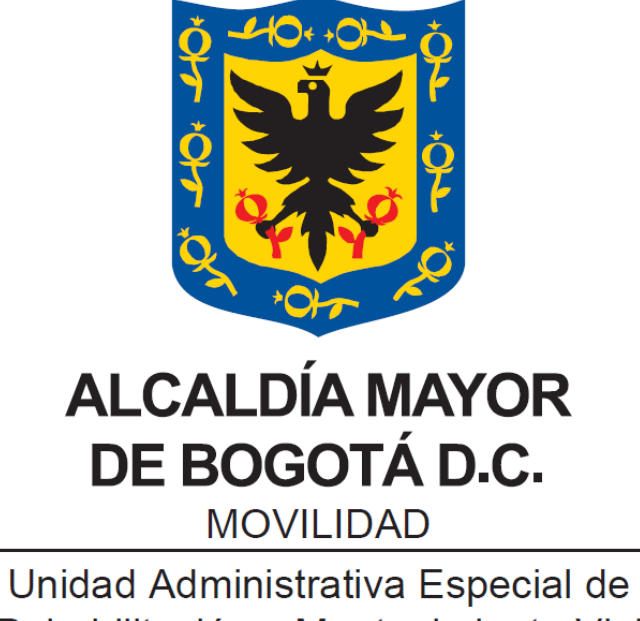

Rehabilitación y Mantenimiento Vial

# **INSTRUCTIVO REGISTRO Y CONTROL DE CELULARES Y EQUIPOS DE CÓMPUTO**

# **Bogotá, D.C., Julio de 2020**

*La impresión de este documento se considera Copia No Controlada La versión vigente se encuentra en la intranet SISGESTION de la UAERMV*

Calle 26 No.57-41 Torre 8, Pisos 7 y 8 CEMSA – C.P. 111321 PBX: 3779555 – Información: Línea 195 [www.umv.gov.co](http://www.umv.gov.co/)

**GREF-IN-001**  Página 1 de 7

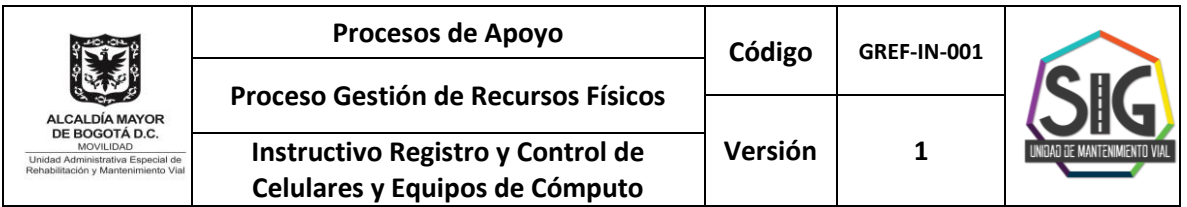

# **CONTENIDO**

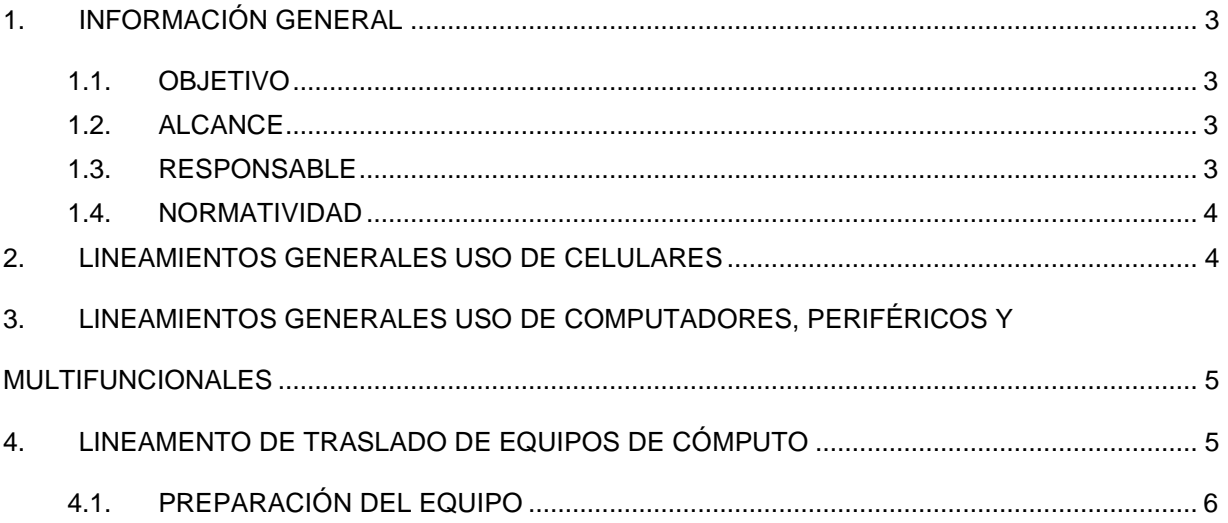

*La impresión de este documento se considera Copia No Controlada La versión vigente se encuentra en la intranet SISGESTION de la UAERMV*

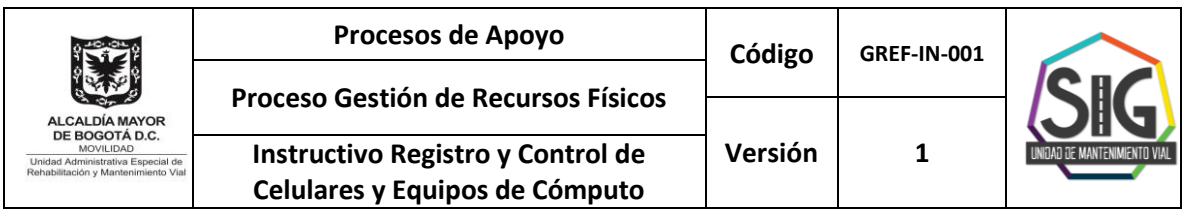

## <span id="page-13-0"></span>**1. INFORMACIÓN GENERAL**

El registro y control de los equipos de telefonía celular y de los equipos de cómputo en la Unidad Administrativa Especial de Rehabilitación y Mantenimiento Vial (UAERMV) originan actividades que son compartidas entre los procesos Gestión de Recursos Físicos (GREF) y Gestión de Servicios e Infraestructura Tecnológica (GSIT), iniciando en la recepción de los equipos, ya sean de propiedad de la Entidad o aquellos por los cuales es responsable la Entidad (arrendamiento), involucrando además los periféricos y/o multifuncionales que complementan su utilidad.

En tal sentido, los movimientos relacionados con la recepción, ingreso, asignación, traslado, y salida de elementos deben ser informados y actualizarse conjuntamente por los procesos GSIT y GREF, en los inventarios y hojas de vida de estos elementos que cada uno de los procesos maneja, de modo que al consultarlos se genere la misma información, entorno a la ubicación y estado de cada uno de los equipos, por esto se elabora el presente documento para definir los lineamientos para el registro y control de los celulares y equipos de cómputo que hacen parte del inventario de la Unidad.

## **1.1. OBJETIVO**

<span id="page-13-1"></span>Establecer la regulación y actividades que deben observar los Servidores de la Unidad Administrativa Especial de Rehabilitación y Mantenimiento Vial, para la asignación y uso de Equipos de Telefonía Celular y Equipos de Cómputo de propiedad o por los cual es directamente responsable la UAERMV, así como controlar el consumo racional y adecuado de estos elementos, para el debido cumplimiento de las actividades que tiene asignadas.

# **1.2. ALCANCE**

<span id="page-13-2"></span>El registro y control de los equipos de telefonía celular, como de los equipos de cómputo, periféricos y multifuncionales por los procesos GREF y GSIT inicia desde la recepción y/o ingreso en los inventarios, finalizando con la salida de estos, ya sea por el registro de la baja del elemento o su entrega al proveedor por la finalización del contrato de arrendamiento.

## <span id="page-13-3"></span>**1.3. RESPONSABLE**

En primera media la responsabilidad en el registro y control de los equipos de comunicación celular y los Equipos de cómputo corresponde al proceso Gestión de Recursos Físicos, quién dentro de su objetivo enmarca la administración, manejo y control de los bienes de propiedad y por los cuales es legalmente responsable la Unidad, quien trabaja

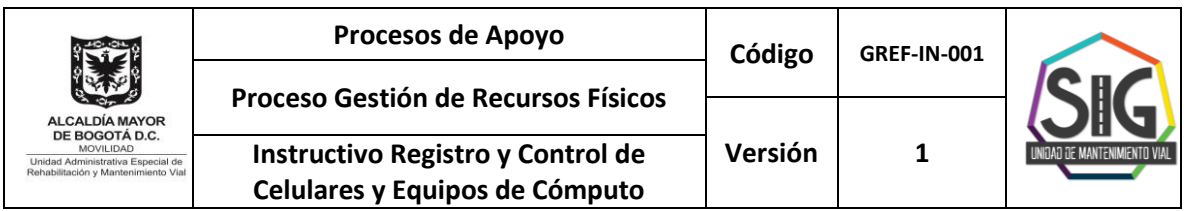

conjuntamente con el proceso Gestión de Servicios e Infraestructura Tecnológica, que trabaja para ofrecer servicios de tecnología de la información de calidad oportunos, proporcionando soporte técnico y soluciones efectivas a los procesos de la UAERMV con el fin de ofrecer servicios que colmen las expectativas y requerimiento de los usuarios.

Dentro de esta responsabilidad se incluyen igualmente a los funcionarios y contratistas de la Unidad, quienes tienen el deber de cuidar y responder por los bienes y elementos que se les asignen para el cumplimiento de sus funciones u obligaciones.

## <span id="page-14-0"></span>**1.4. NORMATIVIDAD**

**ACUERDO Distrital 719 del 26 de septiembre de 2018, de Concejo de Bogotá, D.C., "**Por el cual se establecen lineamientos generales para promover medidas de austeridad y transparencia del gasto público en las entidades del orden distrital, y se dictan otras disposiciones.

**DECRETO 492 DE 2019, del Alcalde Mayor De Bogotá, D.C.,** "Por el cual se expiden lineamientos generales sobre austeridad y transparencia del gasto público en las entidades y organismos del orden distrital y se dictan otras disposiciones".

# <span id="page-14-1"></span>**2. LINEAMIENTOS GENERALES USO DE CELULARES**

- a. La asignación de celulares se realiza por ordenación de la Dirección General, la Secretaría General y la Subdirecciones de la Unidad Administrativa Especial de Rehabilitación y Mantenimiento Vial, áreas que determinan los niveles a quien se les asigna los equipos de telefonía celular, de conformidad con las funciones asignadas.
- b. Los teléfonos celulares son una herramienta de trabajo para mantener la comunicación y efectuar la captura de información en terreno por los servidores o colaboradores, en el marco de las funciones u obligaciones establecidas a cada uno.
- c. A partir del presente instructivo, el Almacén General como representante del proceso Gestión de Recursos Físicos de la Unidad Administrativa Especial de Rehabilitación y Mantenimiento Vial, es el encargado del control de los teléfonos celulares y las tarjetas SIM de telefonía celular, las cuales deben ingresar al Almacén para un control administrativo de las líneas telefónicas.
- d. El Almacén General de la Unidad Administrativa Especial de Rehabilitación y Mantenimiento Vial, es el responsable de recibir y verificar los equipos celulares, así como las tarjetas SIM y sus respectivos accesorios entregados a los servidores o colaboradores, lo anterior en desarrollo del Control Administrativo establecido.
- e. El proceso de Gestión de Servicios e Infraestructura Tecnológica de la Secretaría General de la Unidad Administrativa Especial de Rehabilitación y Mantenimiento Vial debe verificar periódicamente la utilización de las líneas telefónicas, en caso de no ser

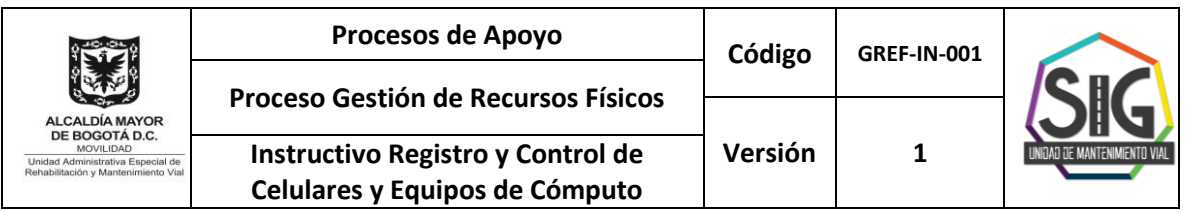

utilizadas debe solicitar al operador celular su desinstalación e informar al Almacén General para la baja de elementos de Control Administrativo.

## <span id="page-15-0"></span>**3. LINEAMIENTOS GENERALES USO DE COMPUTADORES, PERIFÉRICOS Y MULTIFUNCIONALES**

- a. La Unidad Administrativa Especial de Rehabilitación y Mantenimiento Vial a través del proceso de Gestión de Servicios e Infraestructura Tecnológica de la Secretaria General, en conjunto con el proceso Gestión de Recursos Físicos, en cabeza del Almacén General en el marco del Control Administrativo, realiza la entrega oficial del equipo de cómputo, periférico o multifuncional en funcionamiento, con el respectivo software instalado, de acuerdo con la actividad del usuario. La asignación se debe efectuar una vez se encuentre debidamente legalizada y firmada la entrega en el formato GREF-FM-001 Movimientos de Almacén, como la solicitud del (los) equipo(s) requeridos por el Gerente, Jefe, Subdirector o Secretaría General, según sea el caso.
- b. En el evento en que el usuario sea trasladado de Área, debe informar al proceso Gestión de Servicios e Infraestructura Tecnológica y al Almacén General, ya que los elementos tecnológicos previamente asignados continuarán en el área, es decir estos no serán traslados, sino que el Almacén General debe realizar el traspaso de estos elementos al nuevo usuario designado por el jefe inmediato o supervisor del contrato, o en su defecto se reintegrarán al almacén. En el caso en que el equipo sea asignado a otro usuario, el Ingeniero o Técnico del proceso GSIT debe revisar los equipos y diligenciar el concepto técnico. La nueva asignación y/o de proceder el traslado de los equipos, debe ser legalizada por el proceso GREF, con la debida autorización del jefe del área en el formato el formato GREF-FM-001 Movimientos de Almacén.
- c. El aseguramiento, guarda y custodia de la información misional y administrativa institucional almacenada en los equipos de cómputo, equipos de comunicación celular y/o tabletas es responsabilidad de los usuarios, quienes deben mantener un soporte de información en la nube que la Unidad Administrativa Especial de Rehabilitación y Mantenimiento Vial tiene como destino para las copias de seguridad (back up) soporte de la información.

# <span id="page-15-1"></span>**4. LINEAMENTO DE TRASLADO DE EQUIPOS DE CÓMPUTO**

Para iniciar con el proceso de traslado de equipos de cómputo entre las sedes de la Entidad y/o a los lugares de teletrabajo o trabajo en casa de los colaboradores, bajo el marco del Teletrabajo o Trabajo en casa extraordinario es necesario:

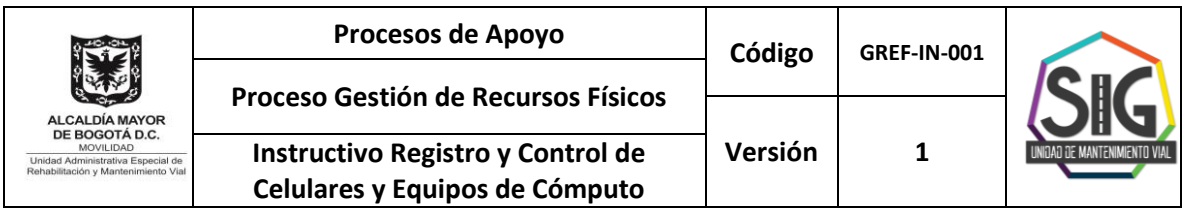

Que los jefes inmediatos o supervisores del colaborador que requiere el traslado realicen el requerimiento por medio de la mesa de ayuda. El tiquete debe ser asignado al Almacén General y debe indicar lo siguiente:

- Lugar de Origen.
- Dirección de Destino.
- Equipo a trasladar.
- Nombre completo de colaborador.
- Fecha propuesta de traslado (Es importante resaltar que esta fecha está sujeta a la disponibilidad del proceso de Gestión de recursos físicos).
- Aplicaciones, sistemas de información, capetas compartidas entre otras características especiales requeridas para realizar teletrabajo o trabajo en casa.

Es importante aclarar que por logística y transporte de los equipos se debe realizar máximo cinco (5) traslados por día.

Con esta información se debe proceder a realizar un plan de traslado que debe incluir la logística, el tema de inventarios, la notificación al área de Almacén y una serie de actividades para la salvaguarda de la información y del estado de los equipos.

# **4.1. PREPARACIÓN DEL EQUIPO**

<span id="page-16-0"></span>Para los equipos que se van a trasladar se realizan los siguientes pasos para su preparación:

- Verificación de la sincronización de la información en OneDrive en compañía del usuario que tiene asignado el equipo, antes de iniciar el proceso de traslado.
- Proceso de Apagado/Encendido y apagado seguro del equipo de cómputo.
- Embalaje del Equipo con papel burbuja.
- Marcado del equipo con nombre del destinatario.
- Afectación de los inventarios por parte del personal de Almacén.
- Elaboración de acta de entrega del equipo para que sea firmada por el usuario donde se entregan las características de hardware, placa de inventario y una observación a cerca del estado del equipo.
- Transporte del Equipo, preferiblemente en carros especiales para este transporte de equipos.
- Instalación en el puesto indicado.
- Verificar que el lugar de instalación, en el caso de Teletrabajo, cumpla con lo mínimo requerido para salvaguardar la integridad del equipo, y a su vez la información. Debe estar conectado a corriente regulada y lejos de lugares donde se consuman bebidas o alimentos para preservar su buen funcionamiento.
- Proceso de Encendido/Apagado/Encendido seguro del equipo de cómputo.

*La impresión de este documento se considera Copia No Controlada La versión vigente se encuentra en la intranet SISGESTION de la UAERMV*

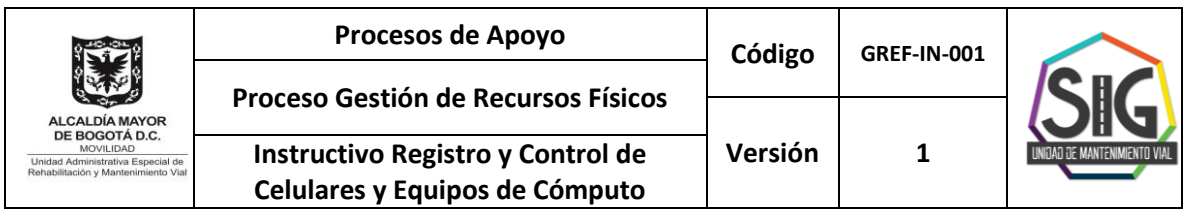

• Verificación del funcionamiento y de la sincronización de OneDrive garantizando que la información corresponde a la que está usando el usuario.

En los casos en que los equipos sean del tipo servidor y tengan información en sus discos duros, se debe realizar un respaldo de información en otros medios y trasladar los equipos servidor sin los discos duros. Estos deben ser trasladados bajo otro protocolo.

Cuando los traslados de equipos sean destinados para teletrabajo, el usuario que recibe el equipo debe acatar las políticas de seguridad de la entidad y debe contar con el espacio físico e instalaciones eléctricas reguladas que eviten daños en los equipos.

## **REVISIÓN Y APROBACIÓN:**

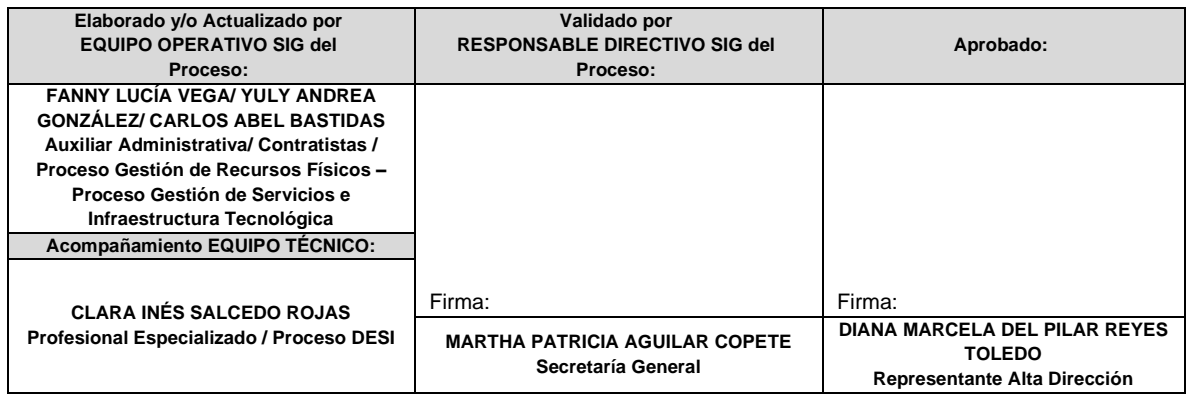

## **CONTROL DE CAMBIOS:**

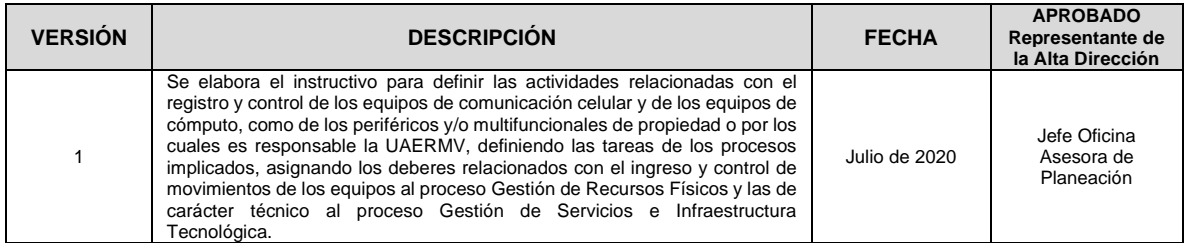

*La impresión de este documento se considera Copia No Controlada La versión vigente se encuentra en la intranet SISGESTION de la UAERMV*

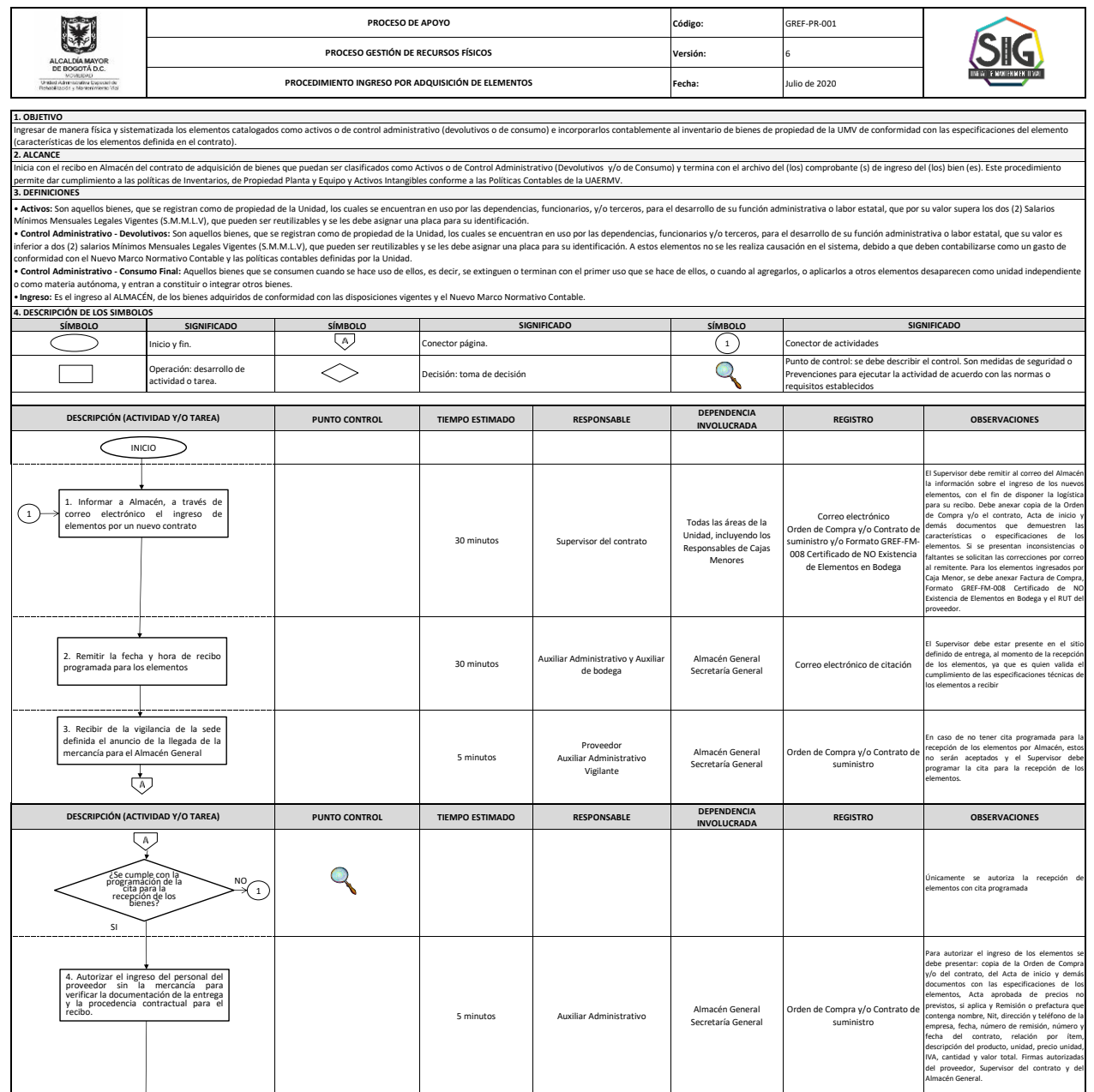

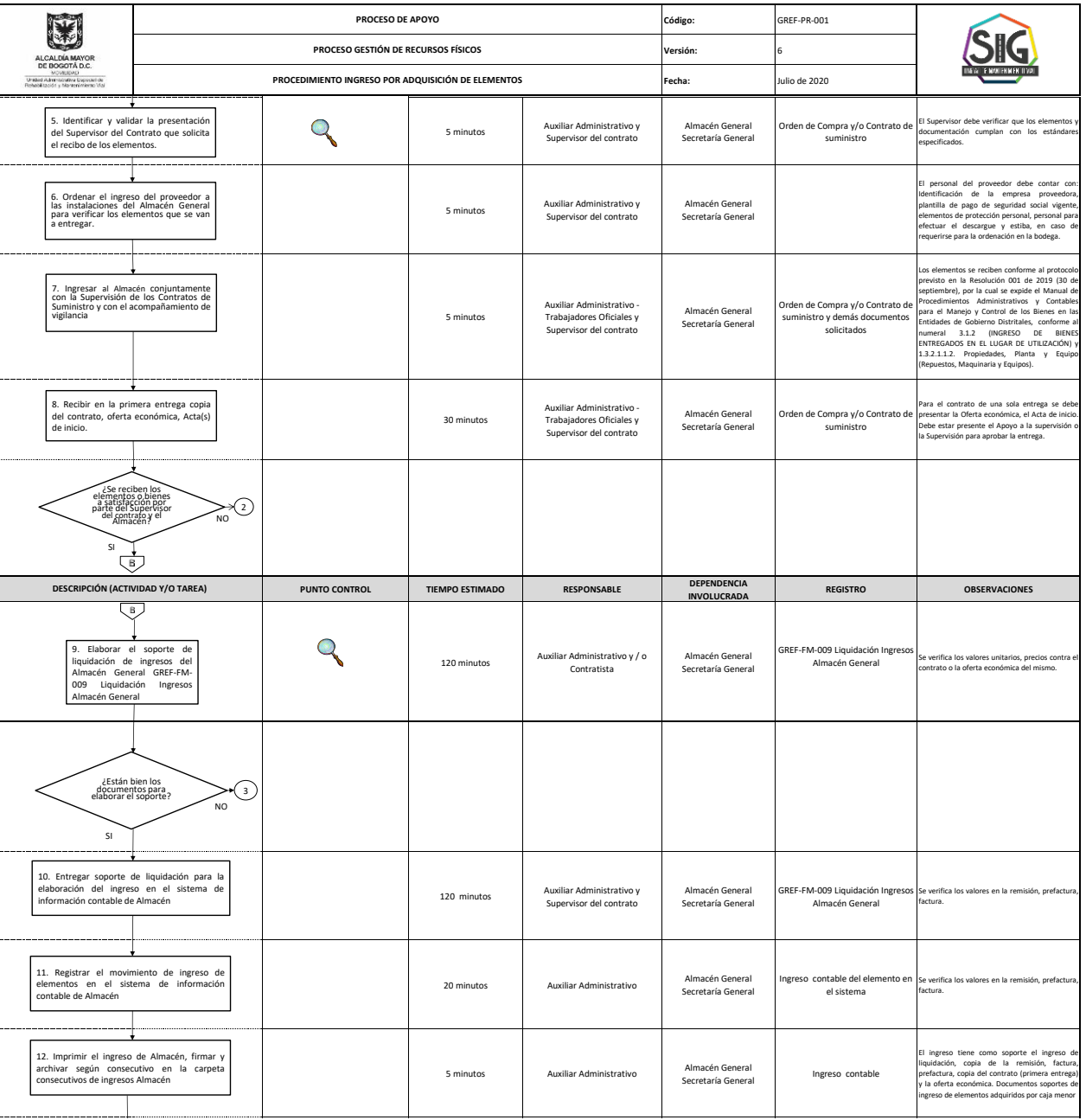

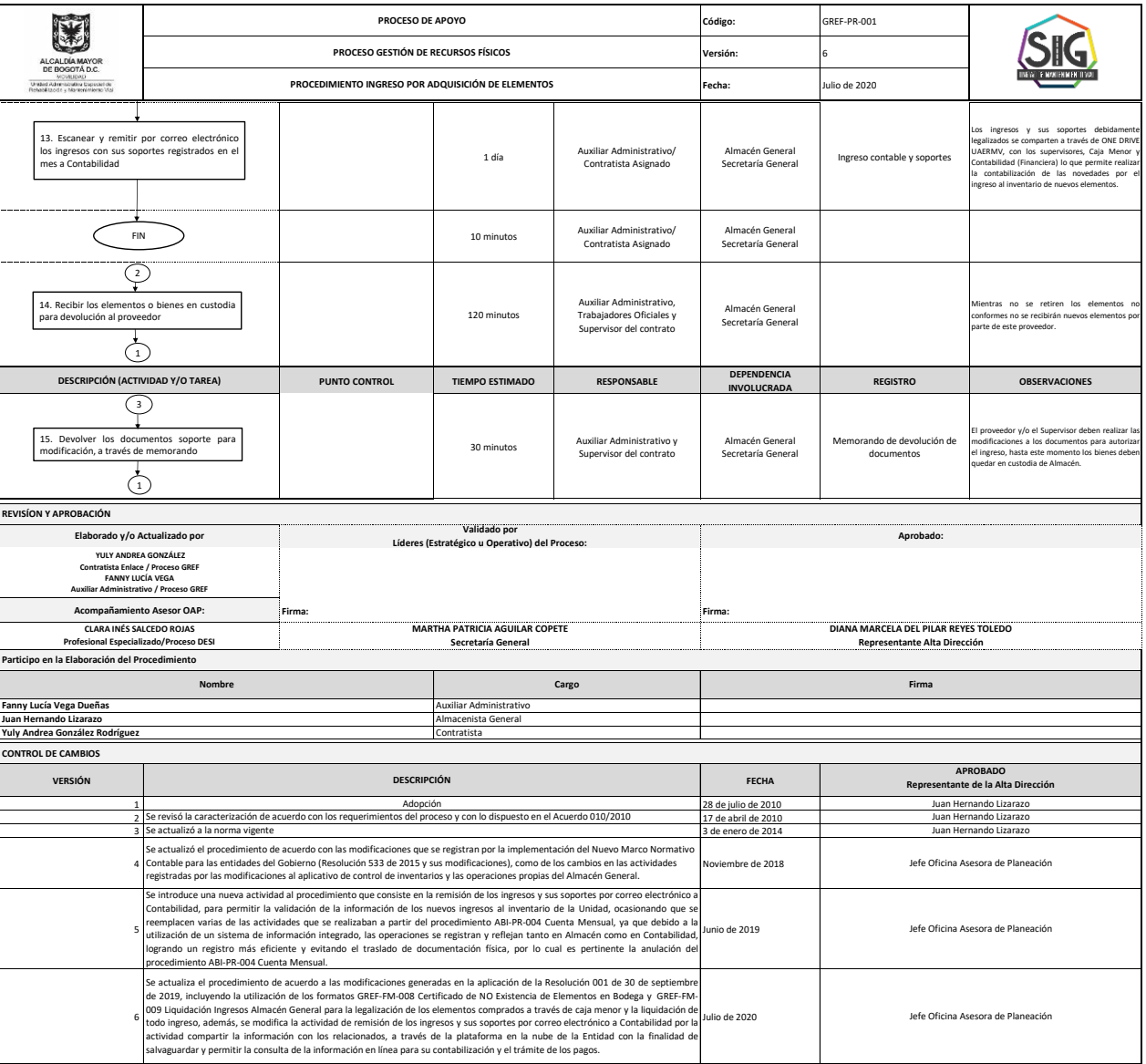

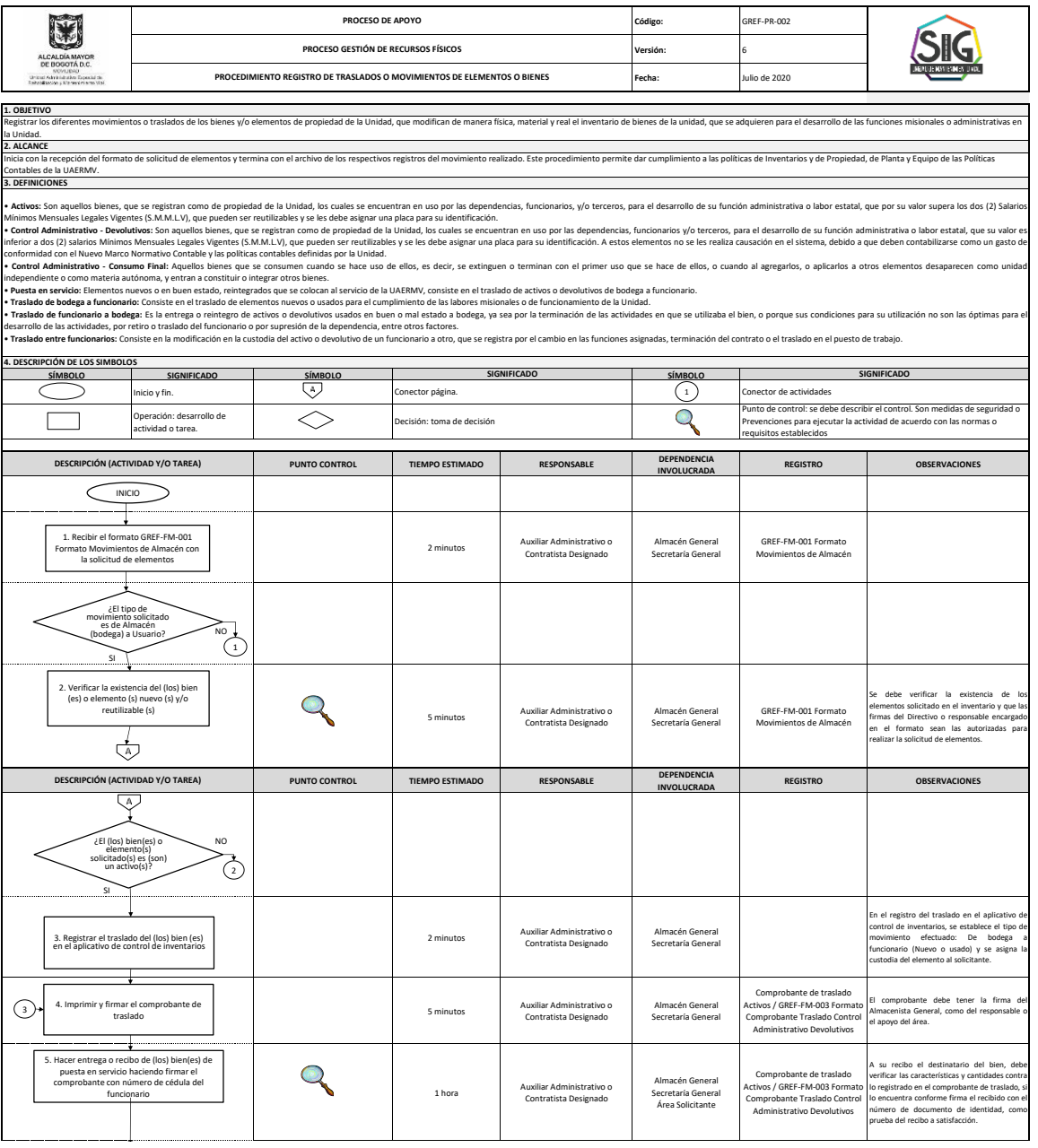

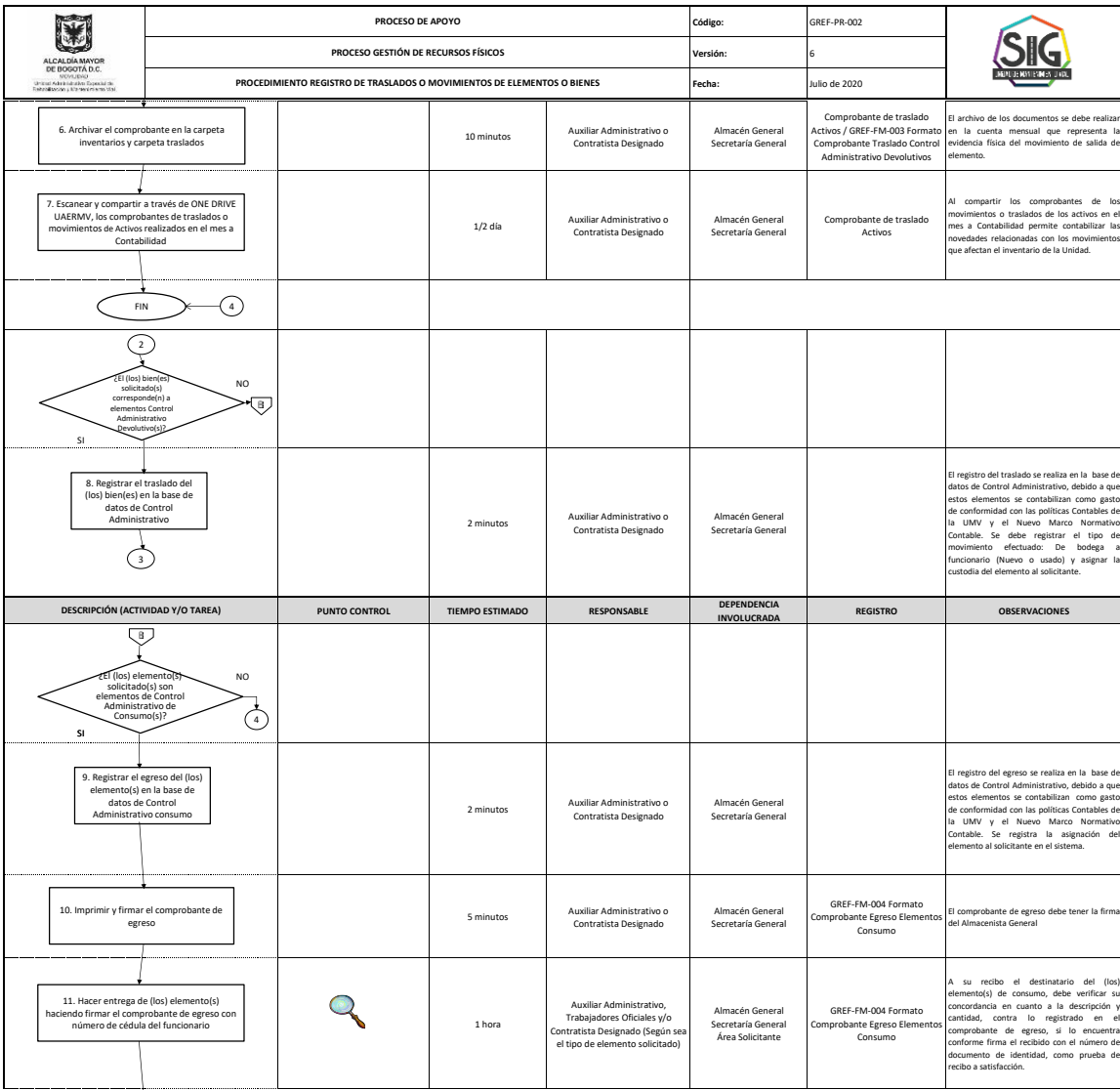

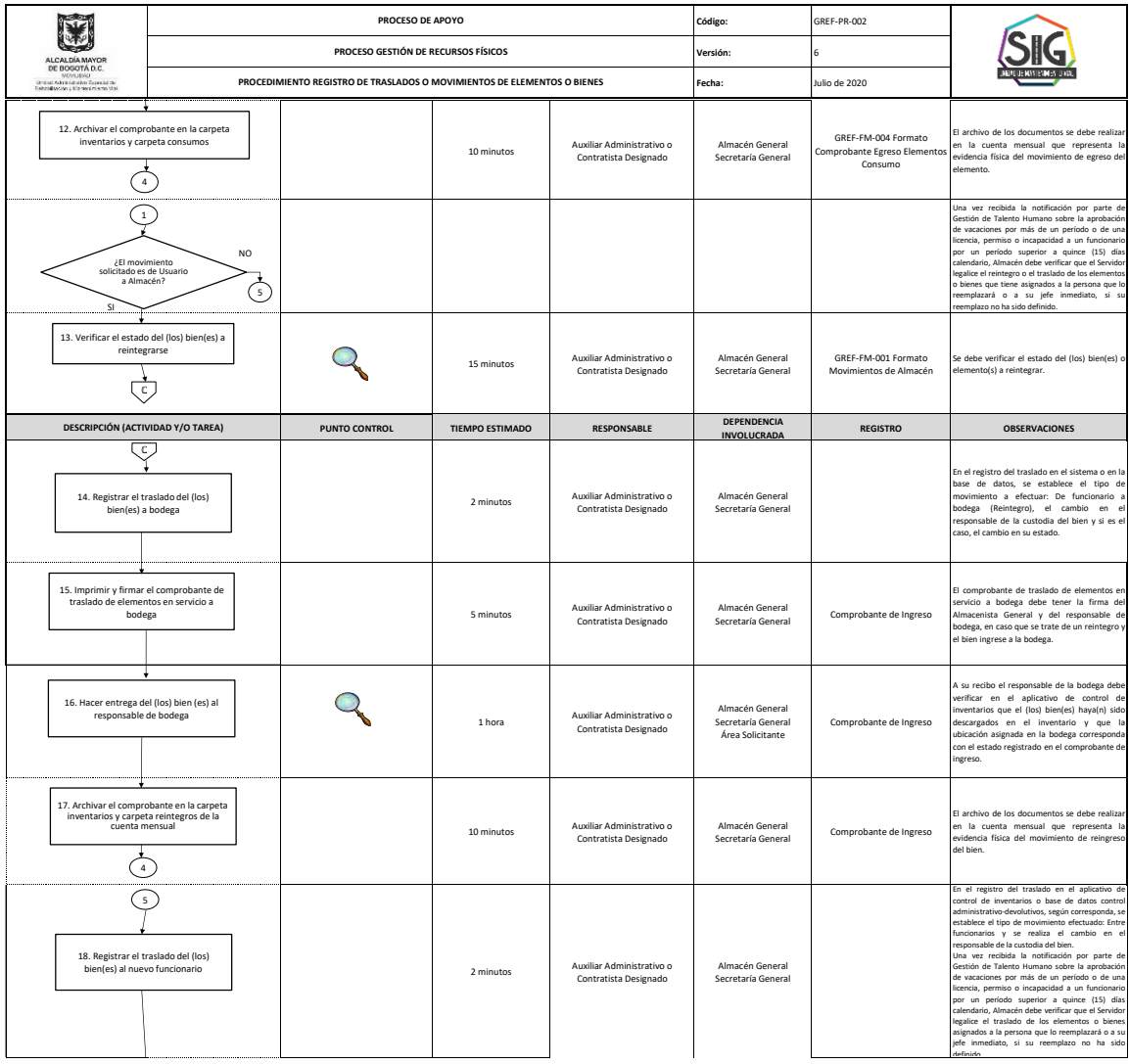

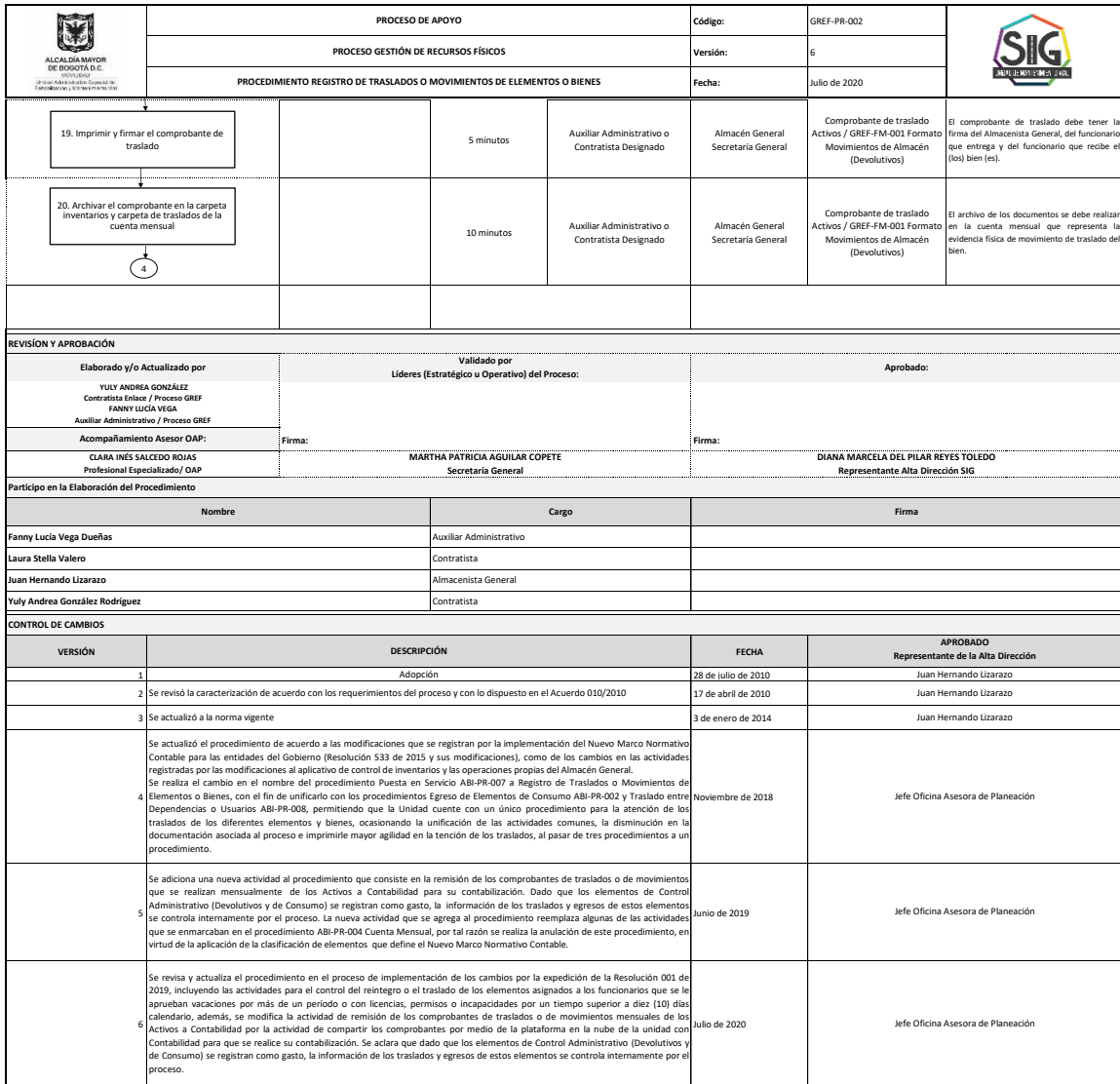

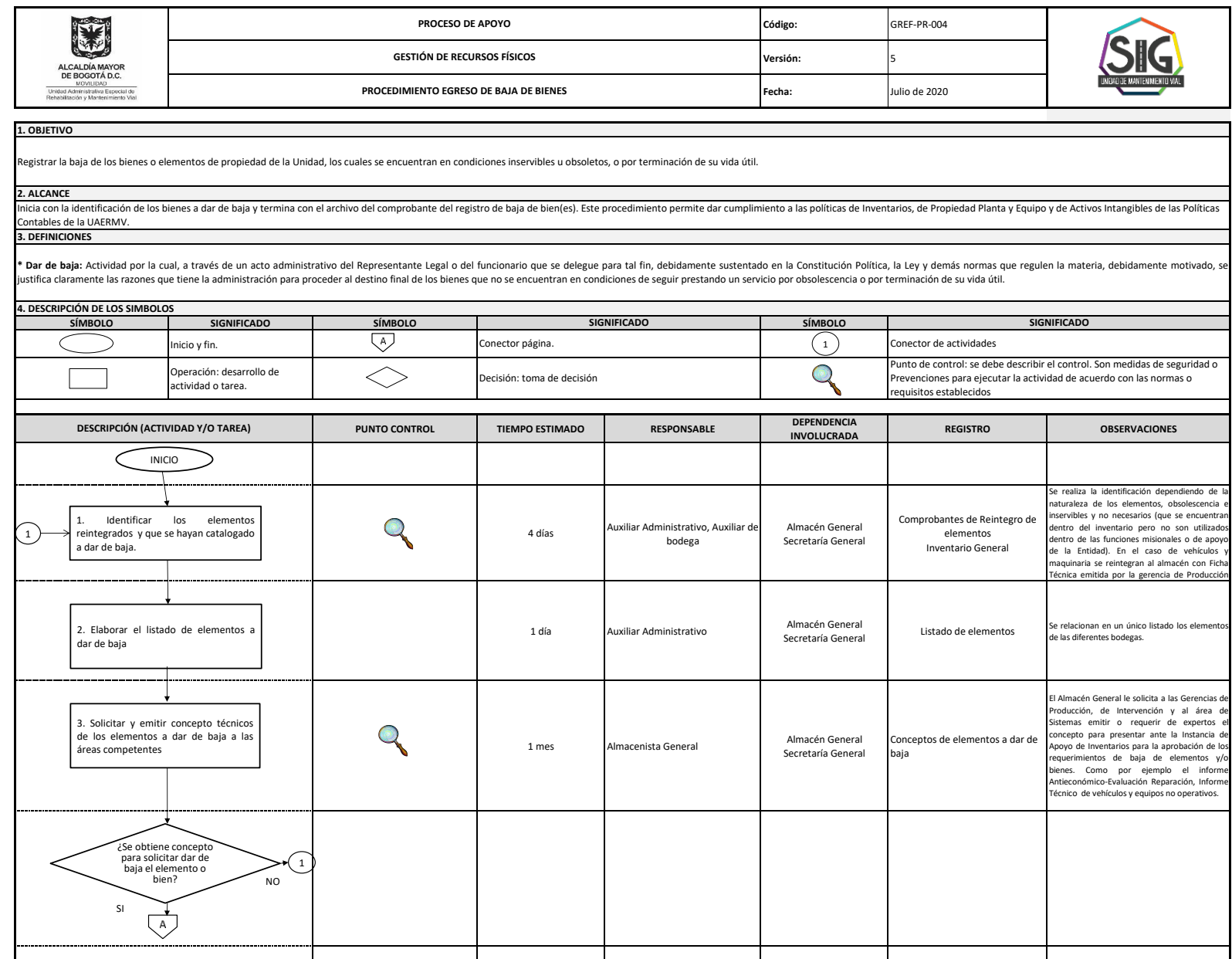

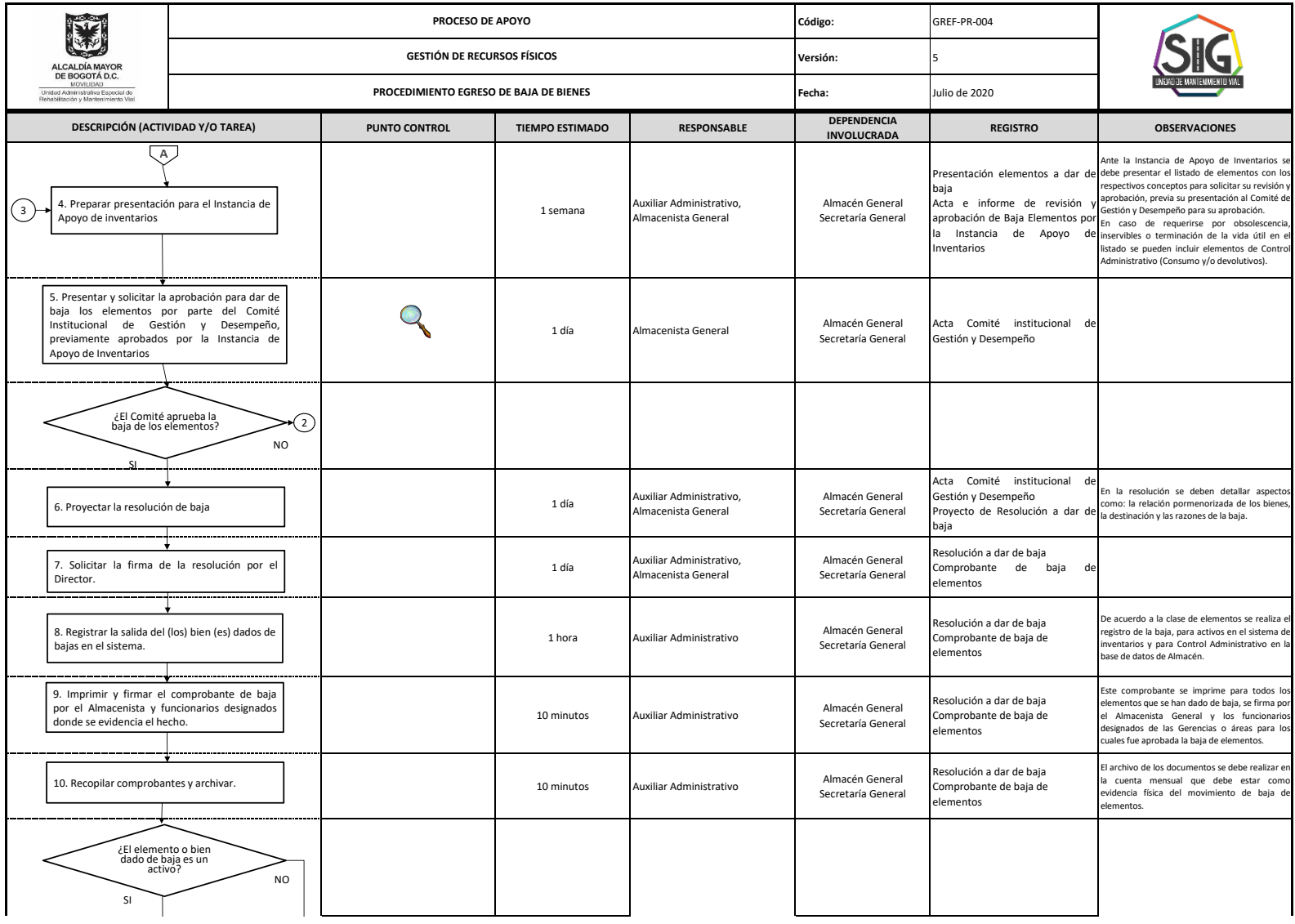

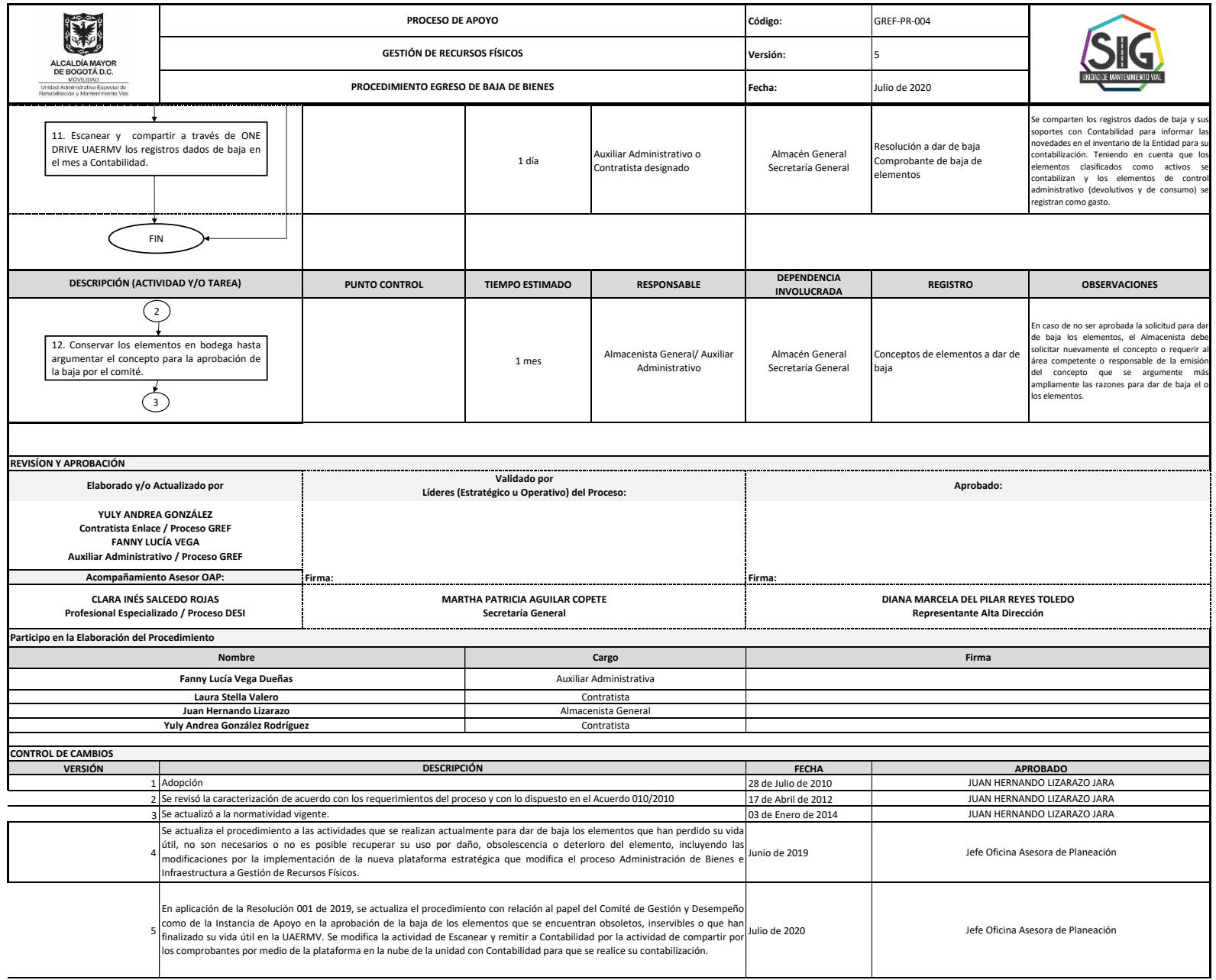

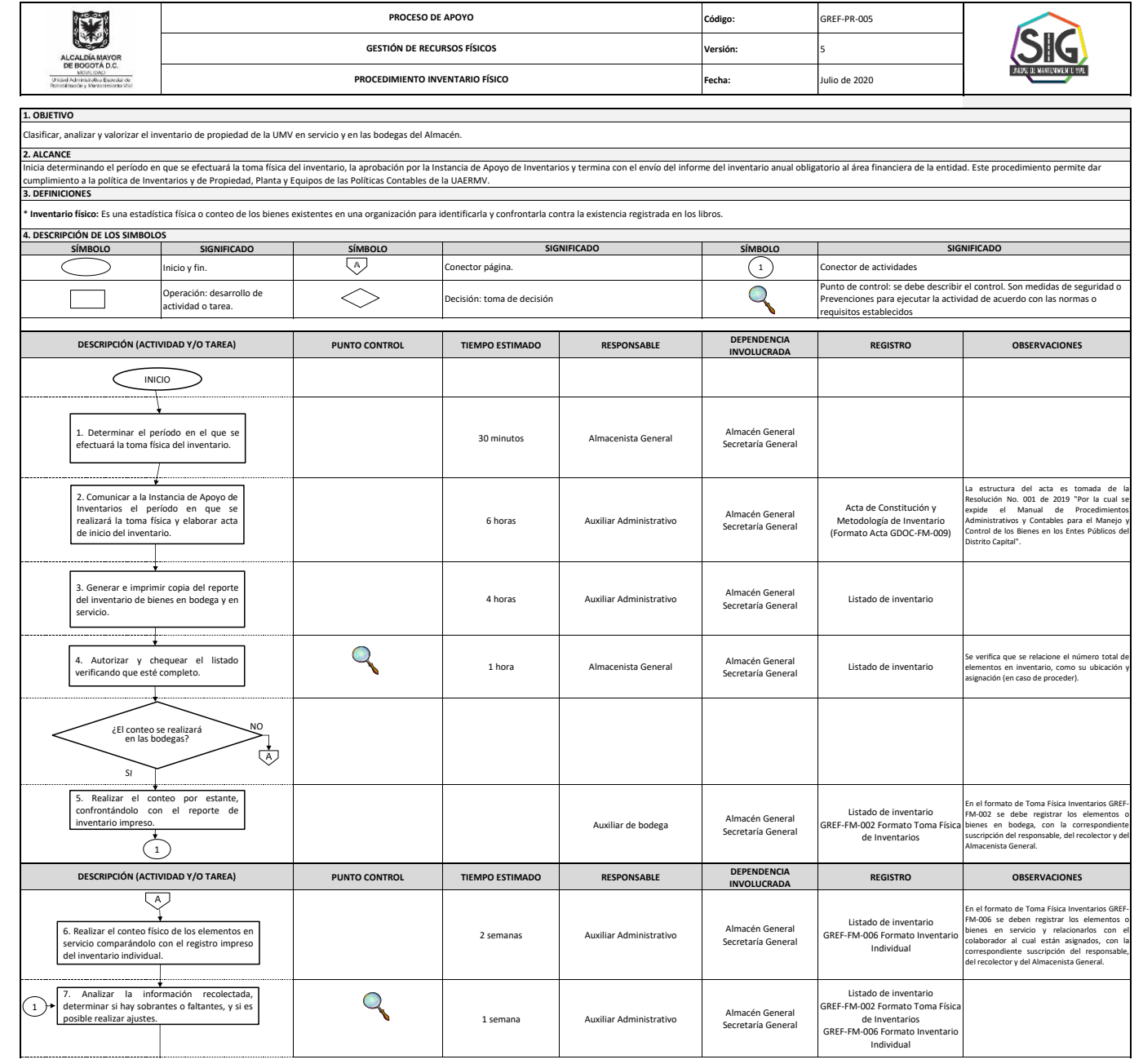

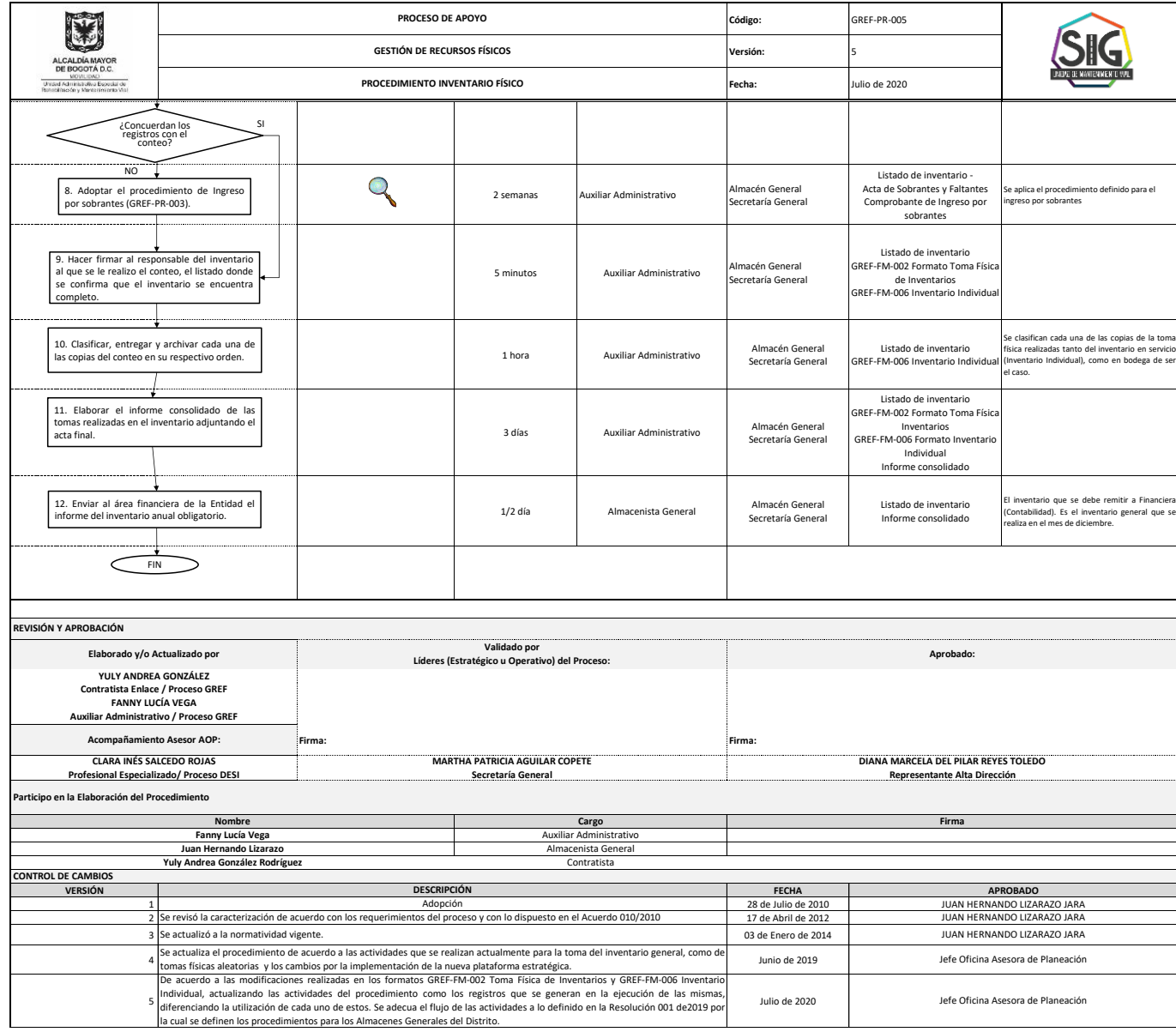

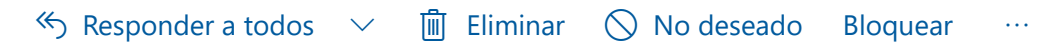

# **RV: GREF-IN-001 Instructivo Registro -Control Cel. y Eq. comp.**

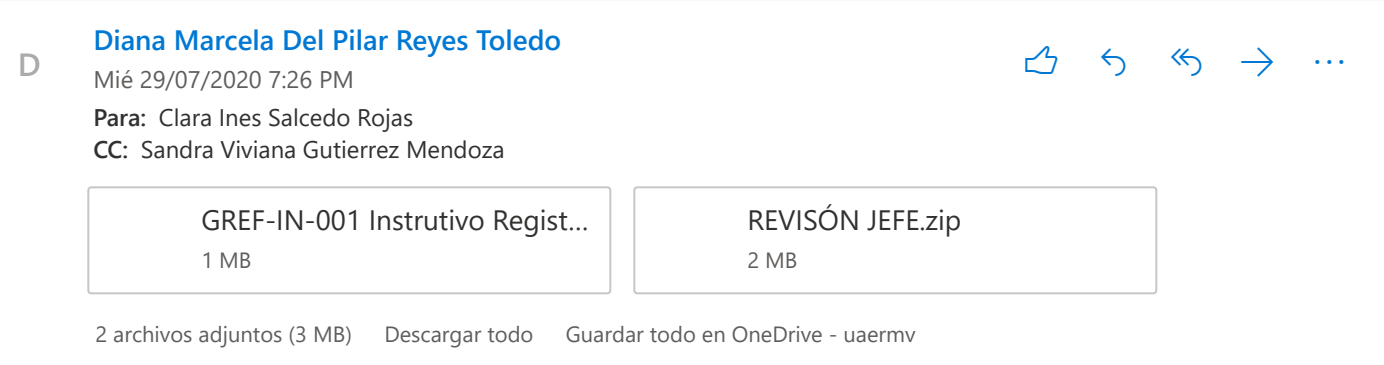

## Cordial saludo Clarita,

Se aprueba la documentación presentada del proceso (adjunta en la presenta comunicación). Gracias

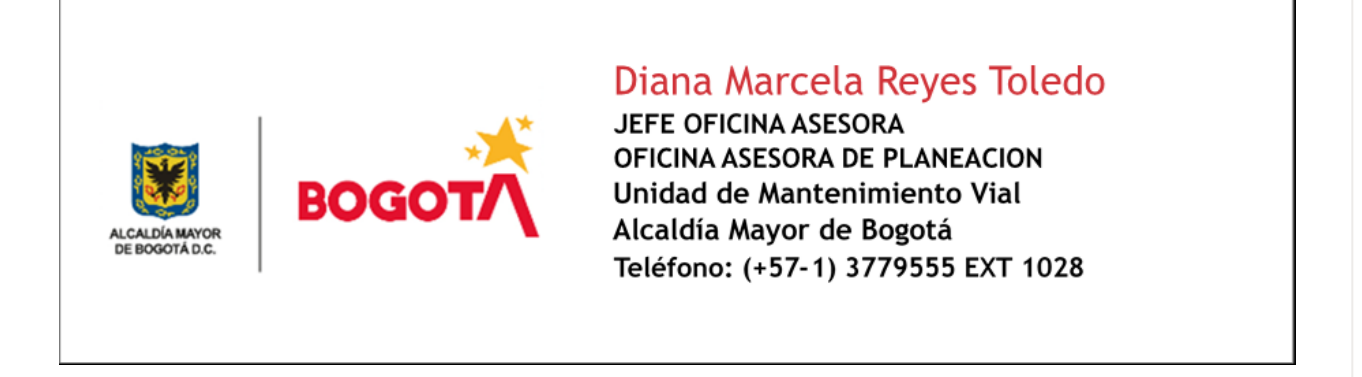

**De:** Sandra Viviana Gutierrez Mendoza <sandra.gutierrez@umv.gov.co> **Enviado:** martes, 28 de julio de 2020 4:31 p. m. **Para:** Diana Marcela Del Pilar Reyes Toledo <marcela.reyes@umv.gov.co> Asunto: RV: GREF-IN-001 Instructivo Registro -Control Cel. y Eq. comp.

## Buena tarde

Marce revise de acuerdo a sisgestión. Comprimí nueva carpeta y adjunto instructivo real modificado de acuerdo al correo enviado por Yuli a Clarita, ¿qué quiere decir esto? que la carpeta comprimida no contiene el GREF-IN-001 Instructivo lo elimine del fichero porque revise el último que le envío Yuli a Clarita y es el que te adjunto.

Revise idenficando si era actualización o elaboración, versión , actualización de nombre de jefe planeación y fechas

Quedo pendiente a tus comentarios.

Cordialmente